#### **Тема 3:**

#### **Алгоритмы компьютерной графики**

#### **План:**

3.1. Общая характеристика алгоритмов машинной графики

- 3.2. Преобразования координат
- 3.3. Методы растрирования в компьютерной графике
- 3.4. Закрашивание фигур
- 3.5. Удаление невидимых линий
- 3.6. Триангуляция

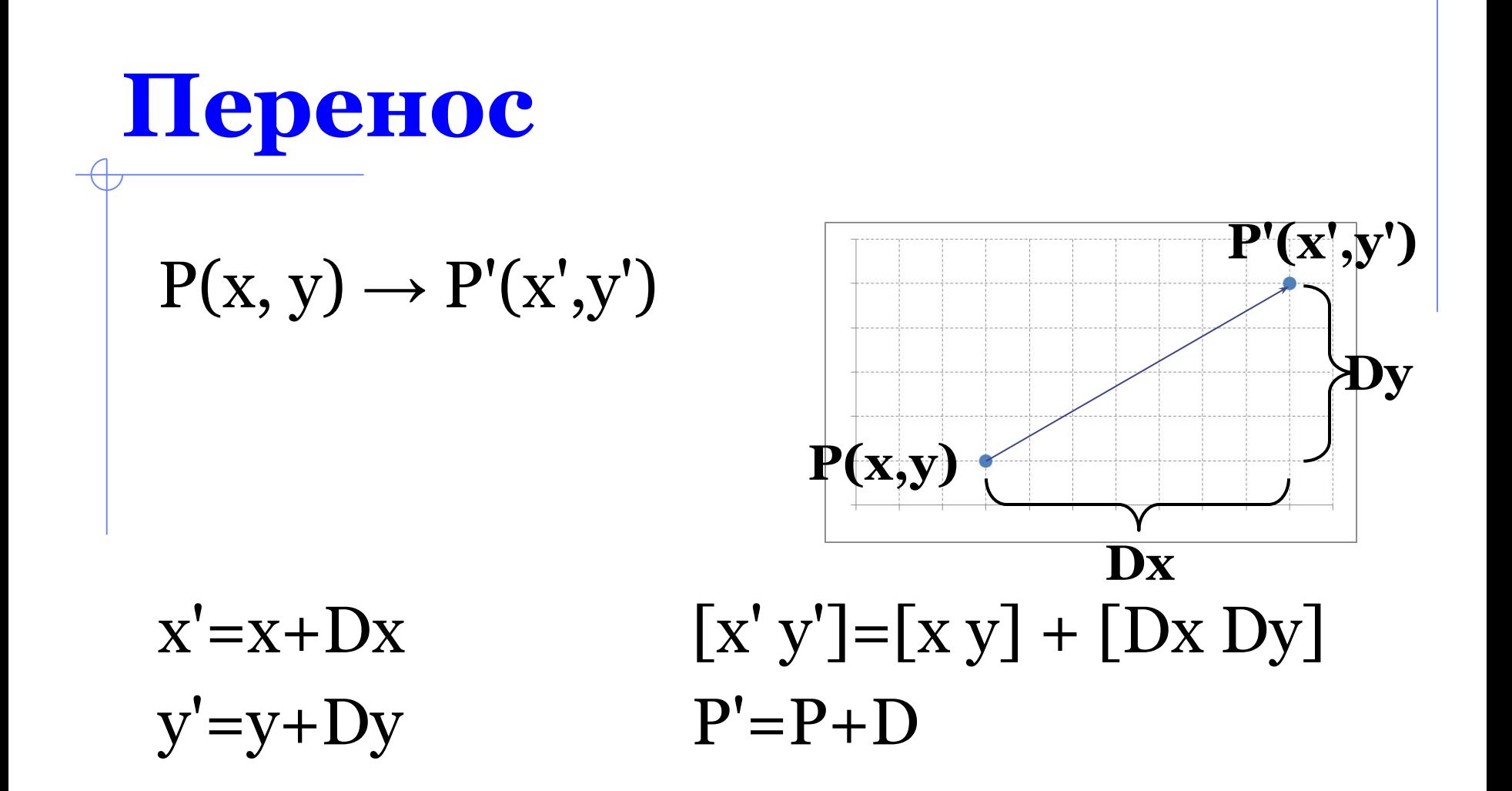

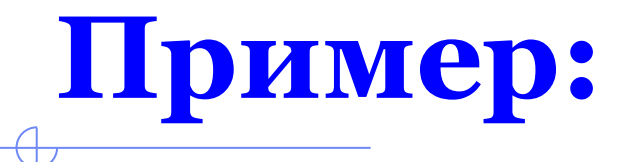

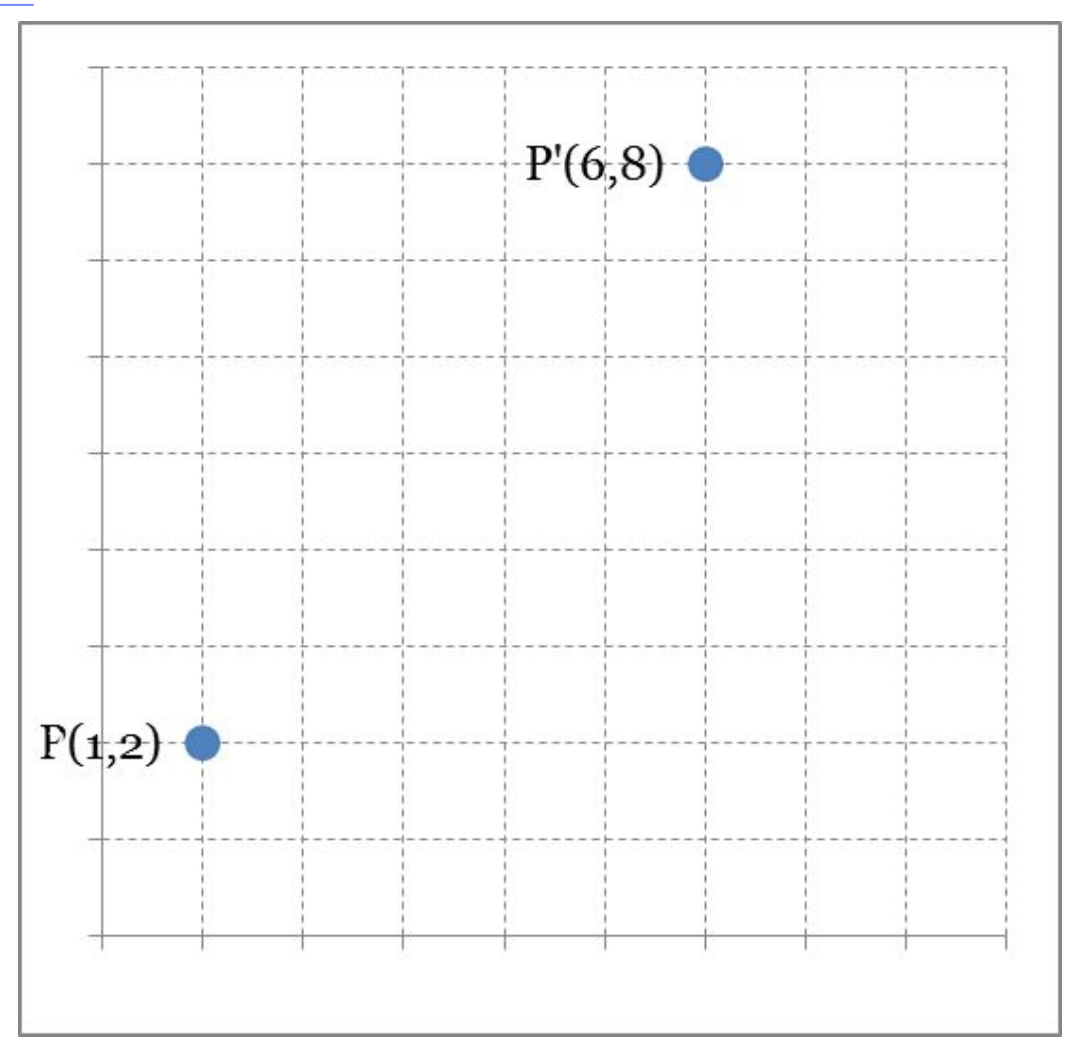

#### **Пример:**  $\leftarrow$

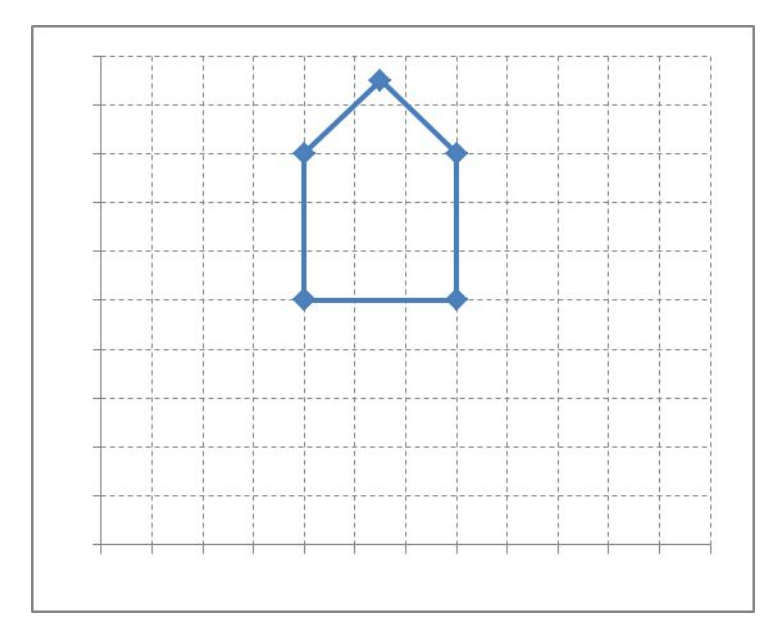

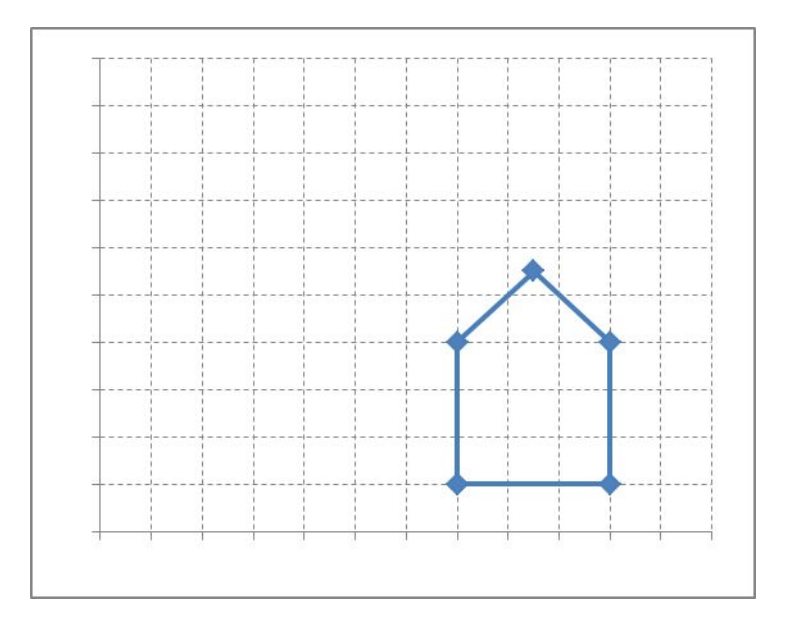

#### **Перенос контура домика на расстояние (3, -4)**

#### Масштабирование

 $S_x$  раз вдоль оси Ох  $x' = S_x \cdot x$  $S_y$ раз вдоль оси Оу $y' = S_y \cdot y$ 

$$
S = \begin{bmatrix} S_x & 0 \\ 0 & S_y \end{bmatrix} \begin{bmatrix} 0 \\ x'y' \end{bmatrix} = [x y] \cdot \begin{bmatrix} S_x & 0 \\ 0 & S_y \end{bmatrix}
$$

$$
P' = P \cdot S
$$

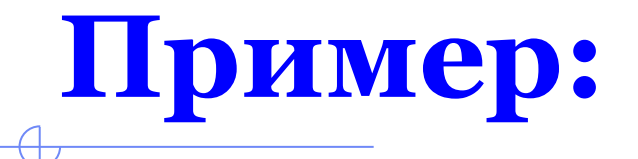

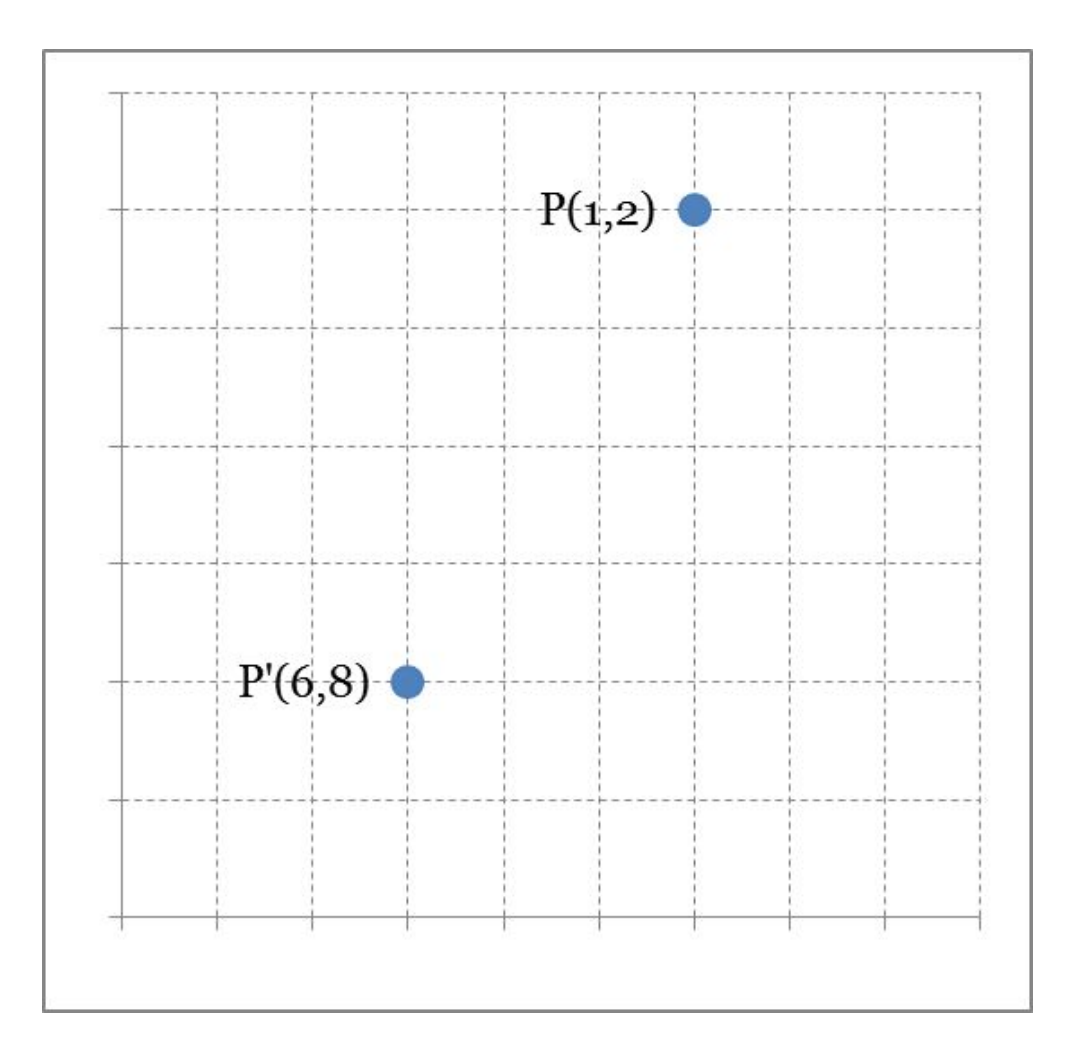

#### **Пример:**

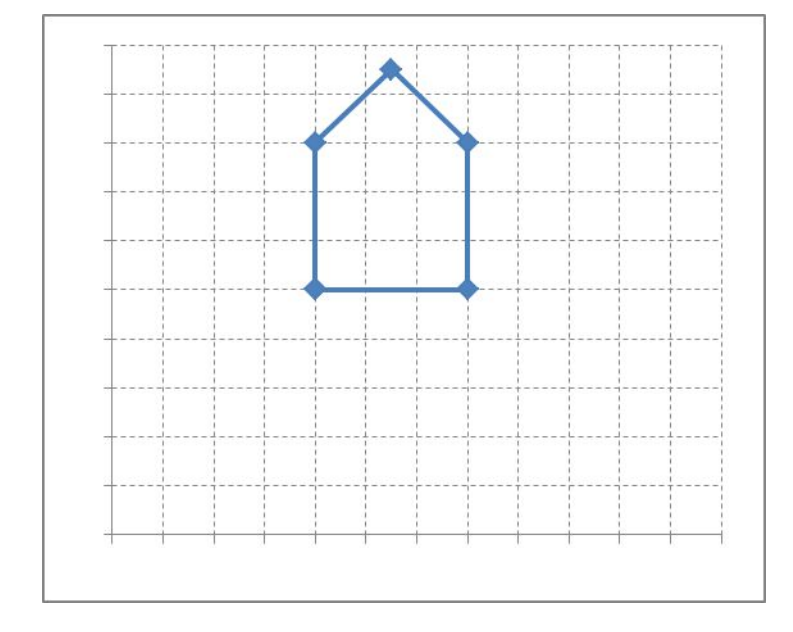

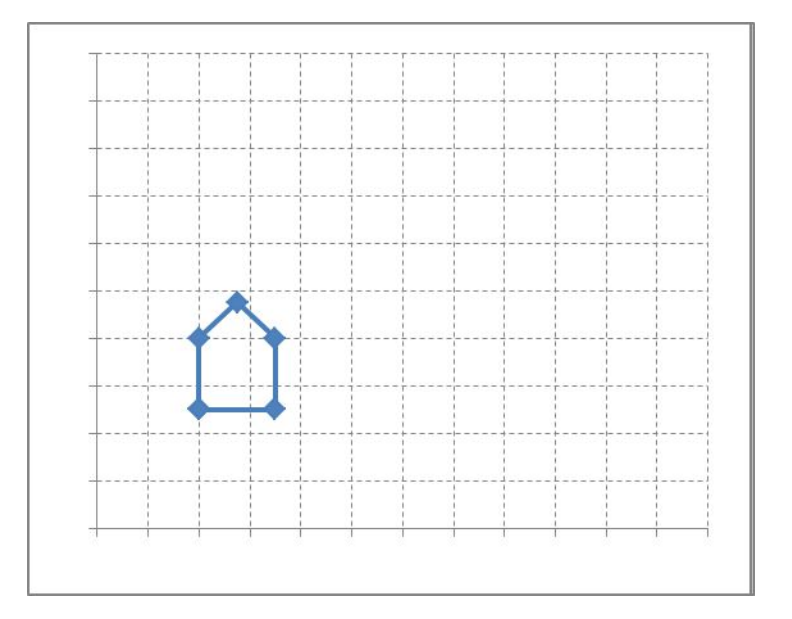

#### **Масштабирование контура домика:**

- **• по оси Ох на (1/2);**
- **по оси Оу на (2/3).**

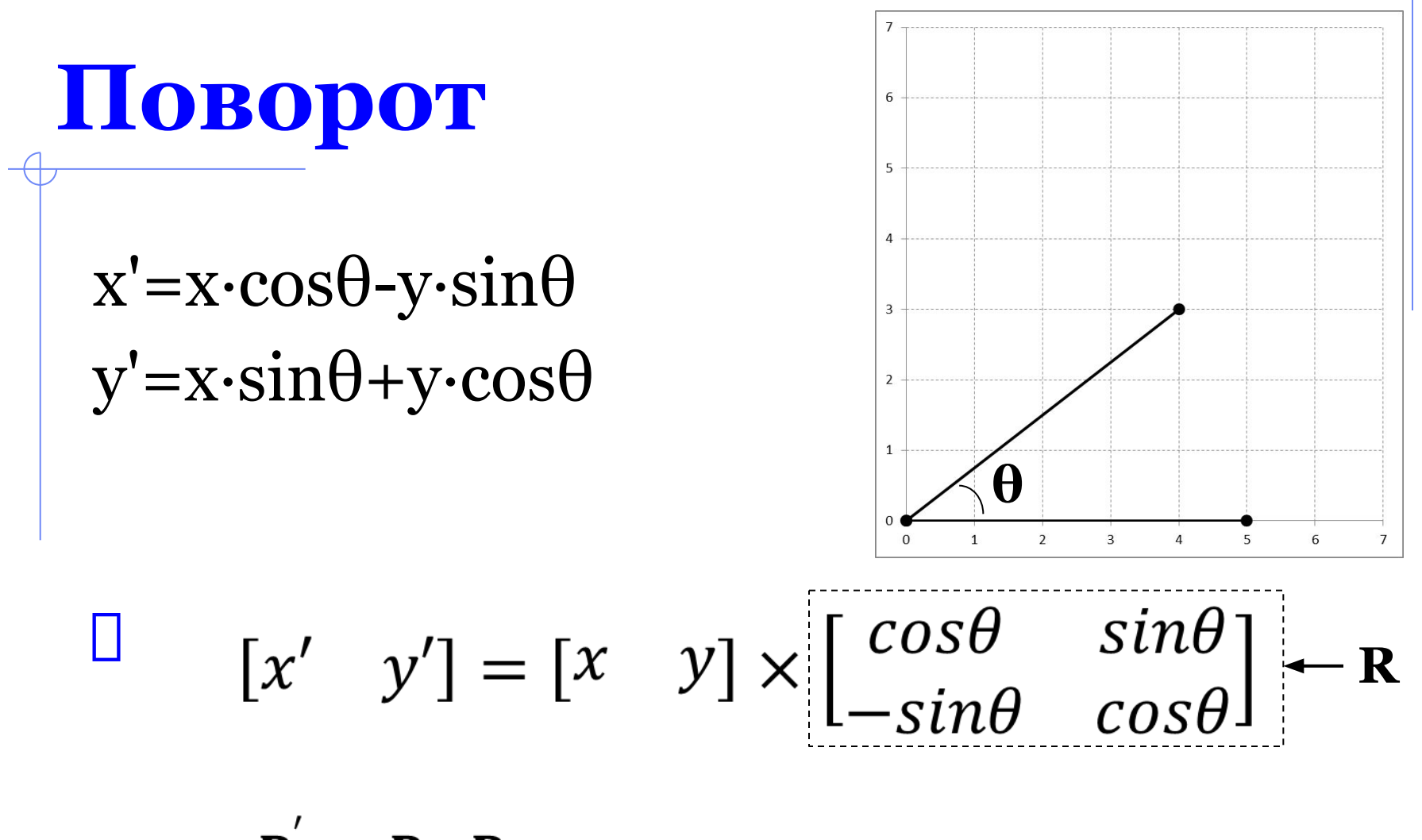

 $P^{'}=P\cdot R$ 

# **Пример:**

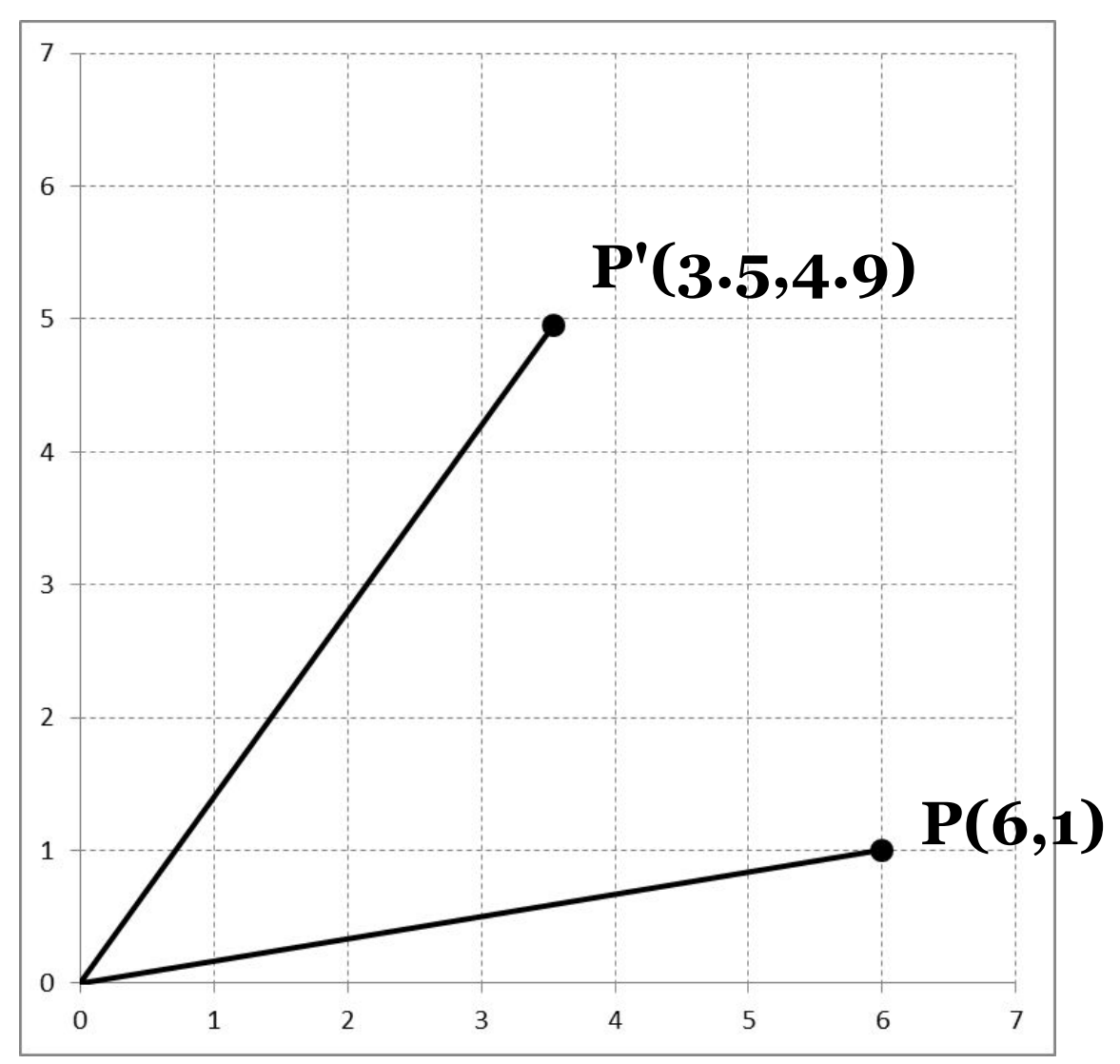

#### **Пример:**  $\oplus$

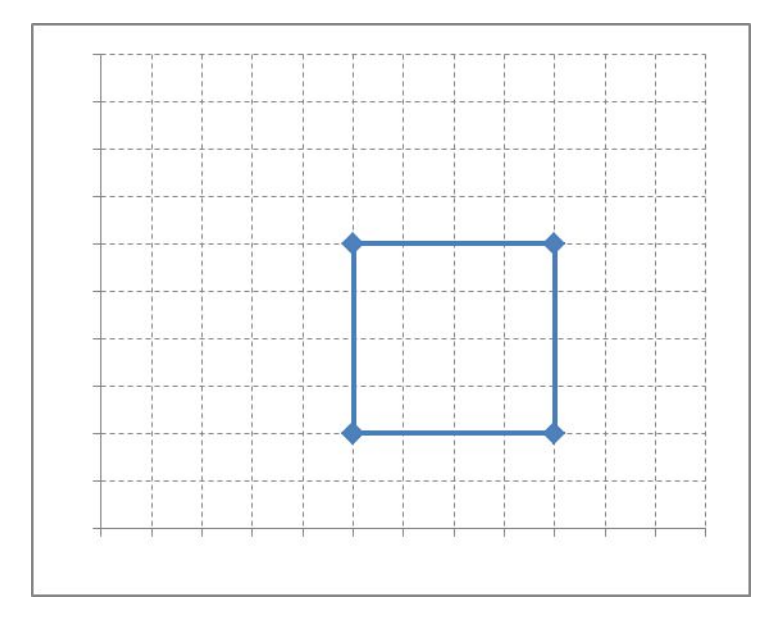

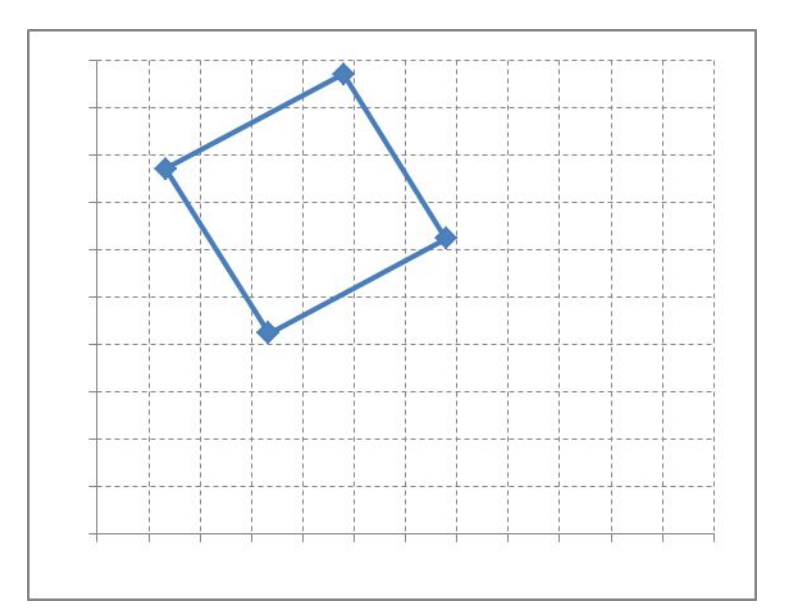

#### **Поворот квадрата на угол 30°**

**Преобразования в матричной форме:**

 $P' = P + D$  $P' = P \cdot S$  $P' = P \cdot R$ 

**В однородных координатах**

 $\mathbb{P}(x, y) \rightarrow P(W \cdot x, W \cdot y, W)$  $P(X, Y, W) - x=X/W y=Y/W$  $[x' \quad y' \quad 1] = [x \quad y \quad 1] \times \begin{bmatrix} 1 & 0 & 0 \\ 0 & 1 & 0 \\ Dx & Dy & 1 \end{bmatrix}$ 

или

 $P' = P \times D$ 

#### **Пример композиции**

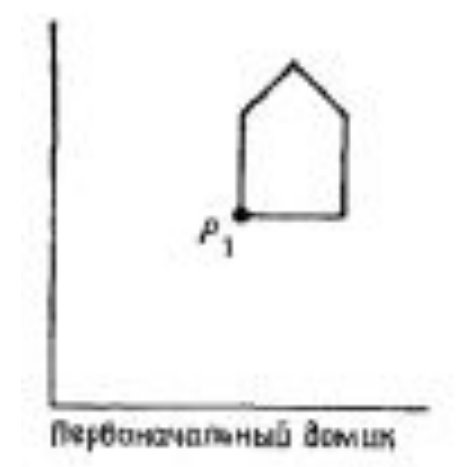

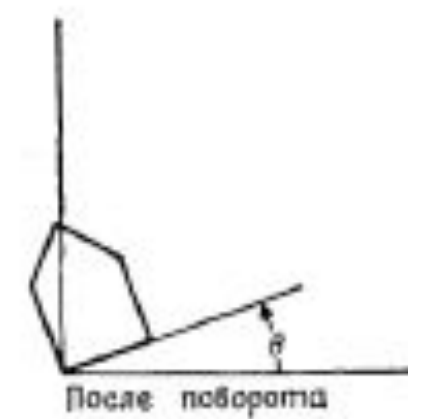

После переноса точки Р.<br>В начало кеординат

После переноса из начала<br>координат в точку  $P_1$ 

# $\begin{bmatrix} 1 & 0 & 0 \\ 0 & 1 & 0 \\ -x_1 & -y_1 & 1 \end{bmatrix} \cdot \begin{bmatrix} cos\theta & sin\theta & 0 \\ -sin\theta & cos\theta & 0 \\ 0 & 0 & 1 \end{bmatrix} \cdot \begin{bmatrix} 1 & 0 & 0 \\ 0 & 1 & 0 \\ x_1 & y_1 & 1 \end{bmatrix} = \\ = \begin{bmatrix} cos\theta & -sin\theta & cos\theta \\ x_1(1-cos\theta) + y_1 sin\theta & y_1(1-cos\theta) - x_1 sin\theta \end{bmatrix}$

Пример:

#### **Растрирование прямых**

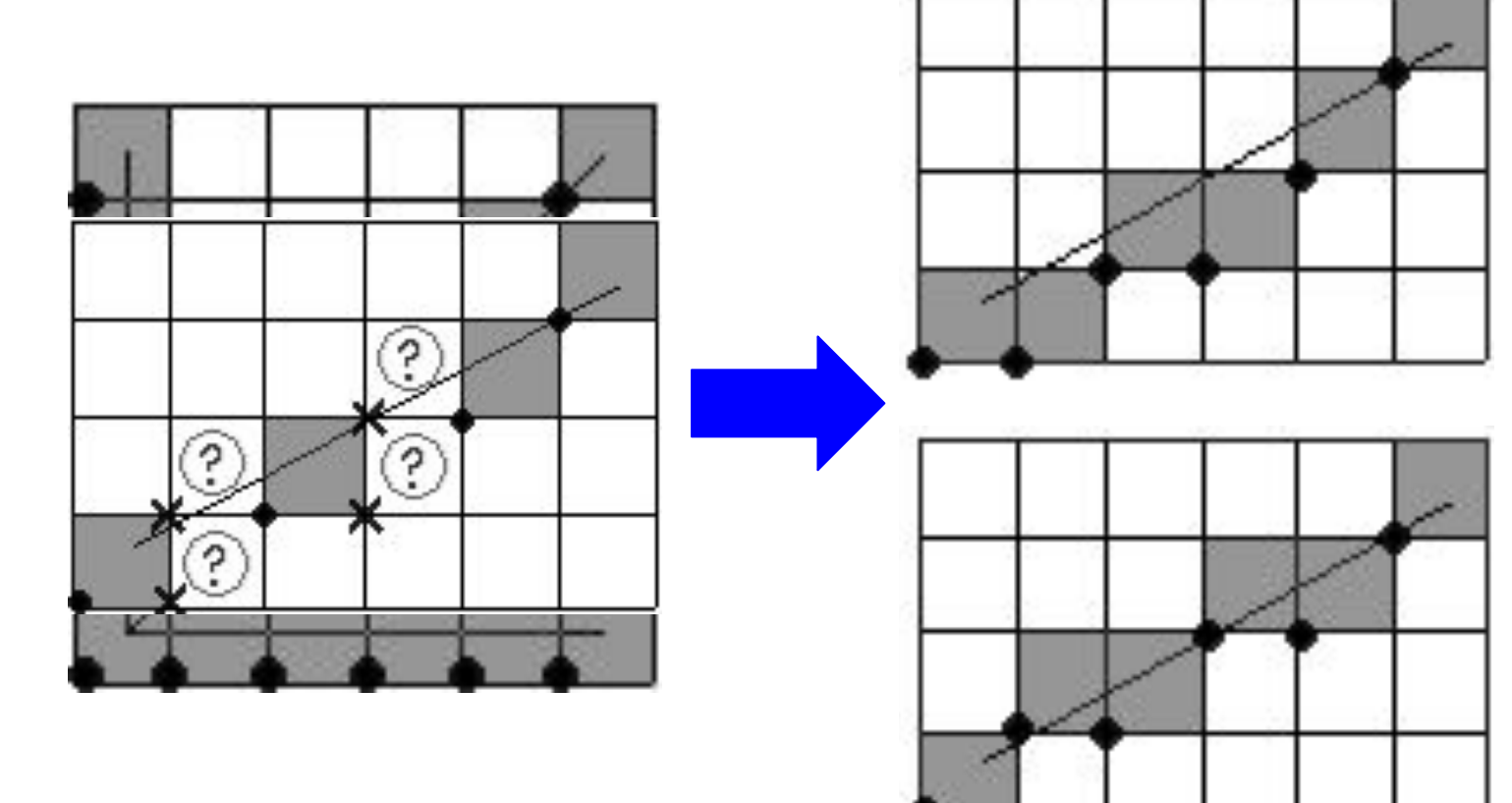

**Алгоритмы растрирования прямой**

 алгоритм цифрового дифференциального анализатора (ЦДА);

алгоритм Брезенхема.

#### **Схемы цепочного кодирования:**

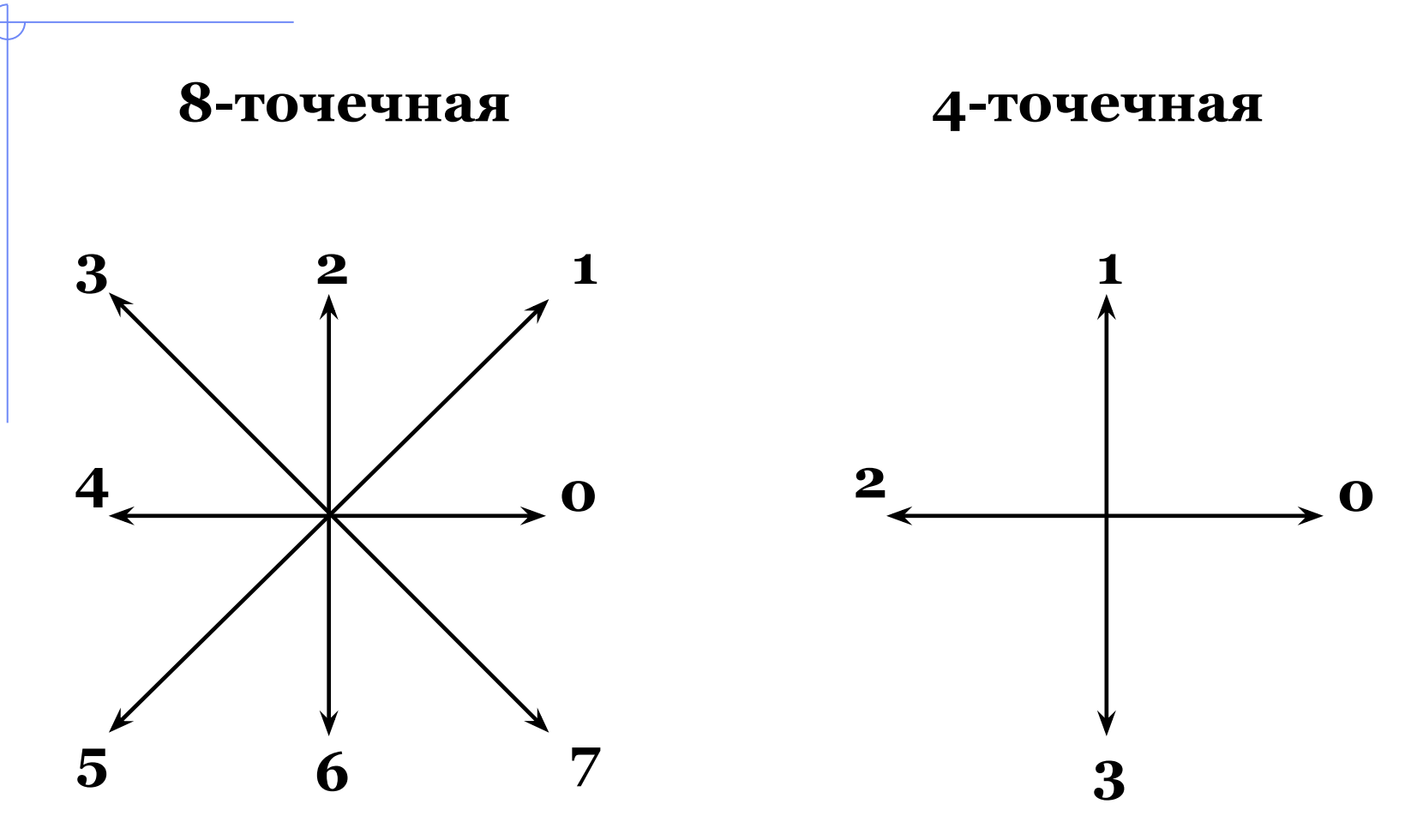

#### **Растрирование эллипса**

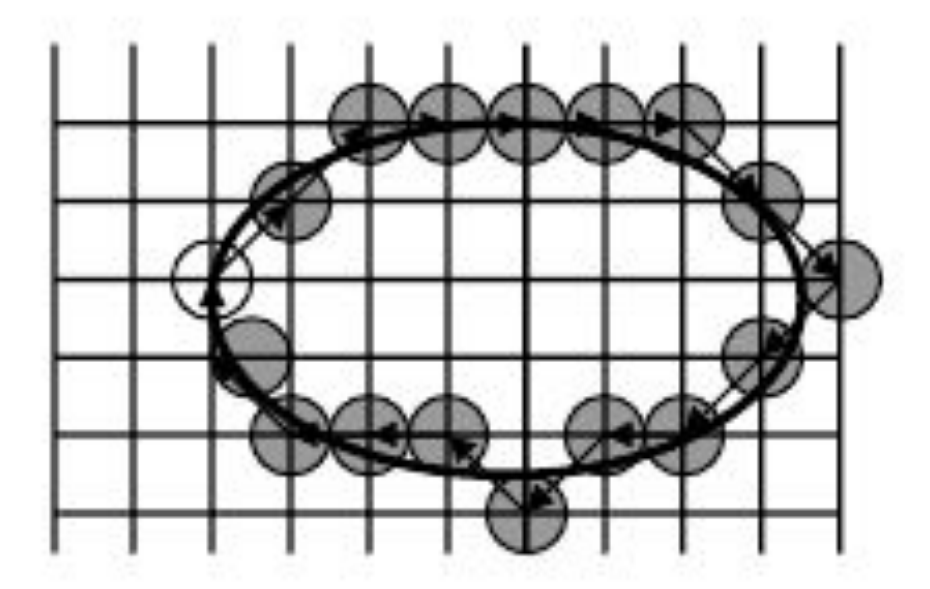

Цепочный код растрирования эллипса:  $\langle 11000077554534433 \rangle = \langle 1^2 0^4 7^2 5^2 453 4^2 3^2 \rangle$ 

# **Алгоритм ЦДА**

#### (DDA – Digital Differential Analyzer)

# Алгоритм ЦДА Основные расчетные формулы:  $X_{i+1} = X_i + P_{X}$  $Y_{i+1} = Y_i + P_y$ где  $P_y = Y_{end} - Y_{start}$  – приращение координат отрезка по оси Y;

 $P_x = X_{end} - X_{start}$  – приращение координат отрезка по оси Х.

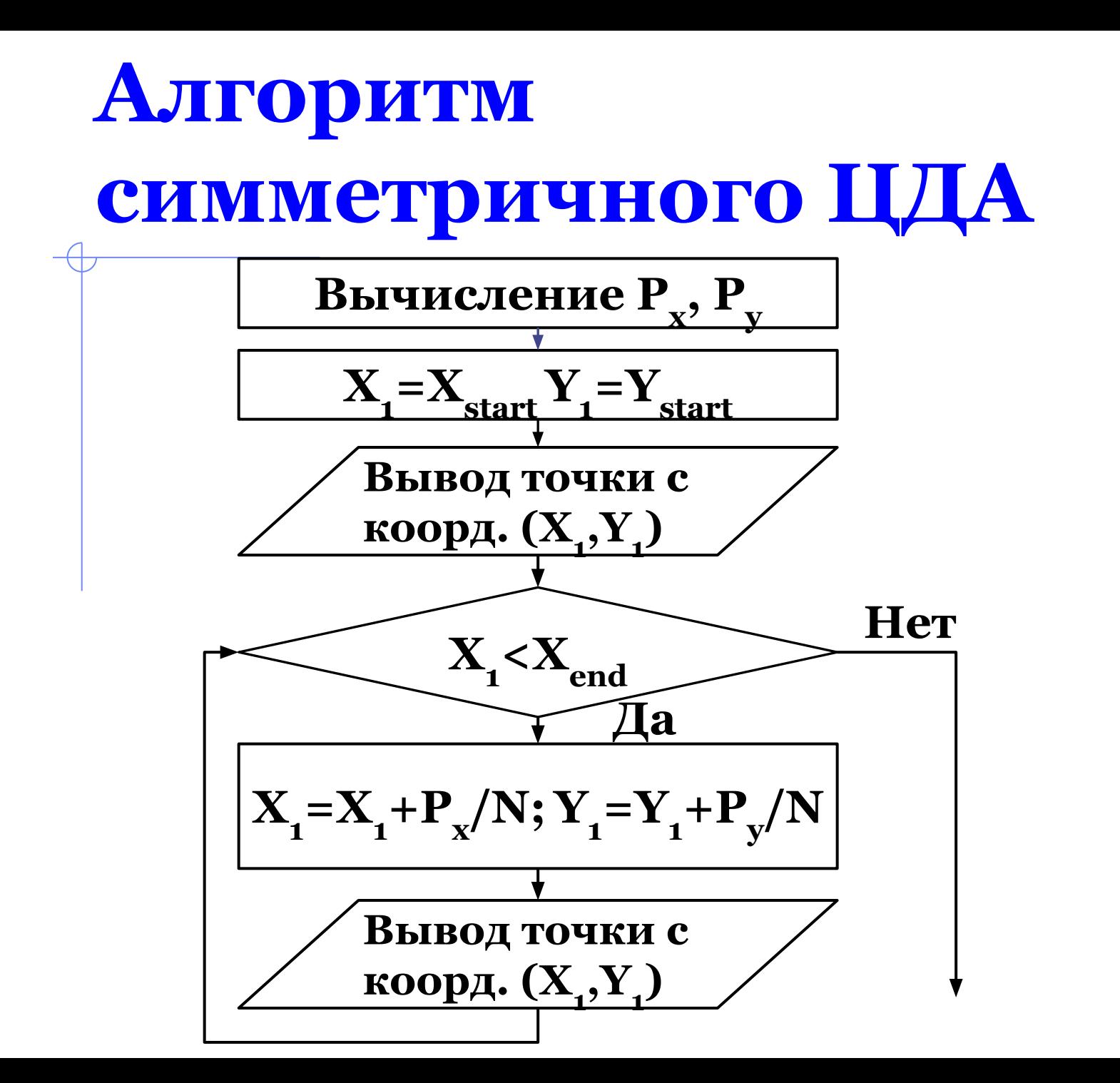

#### **Пример генерации отрезка симметричным ЦДА**

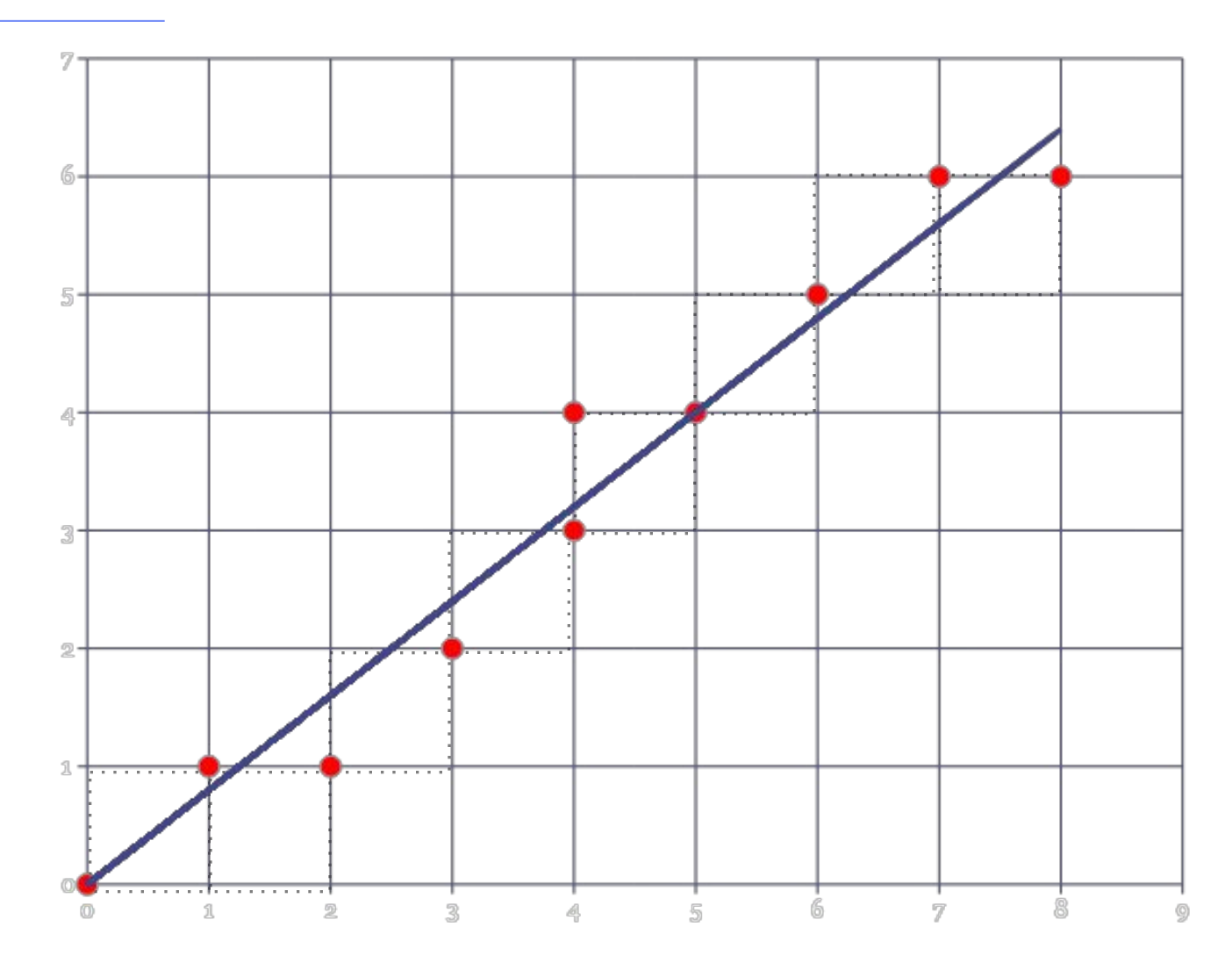

#### Алгоритм несимметричного ЦДА для Р<sub>х</sub>>Р,

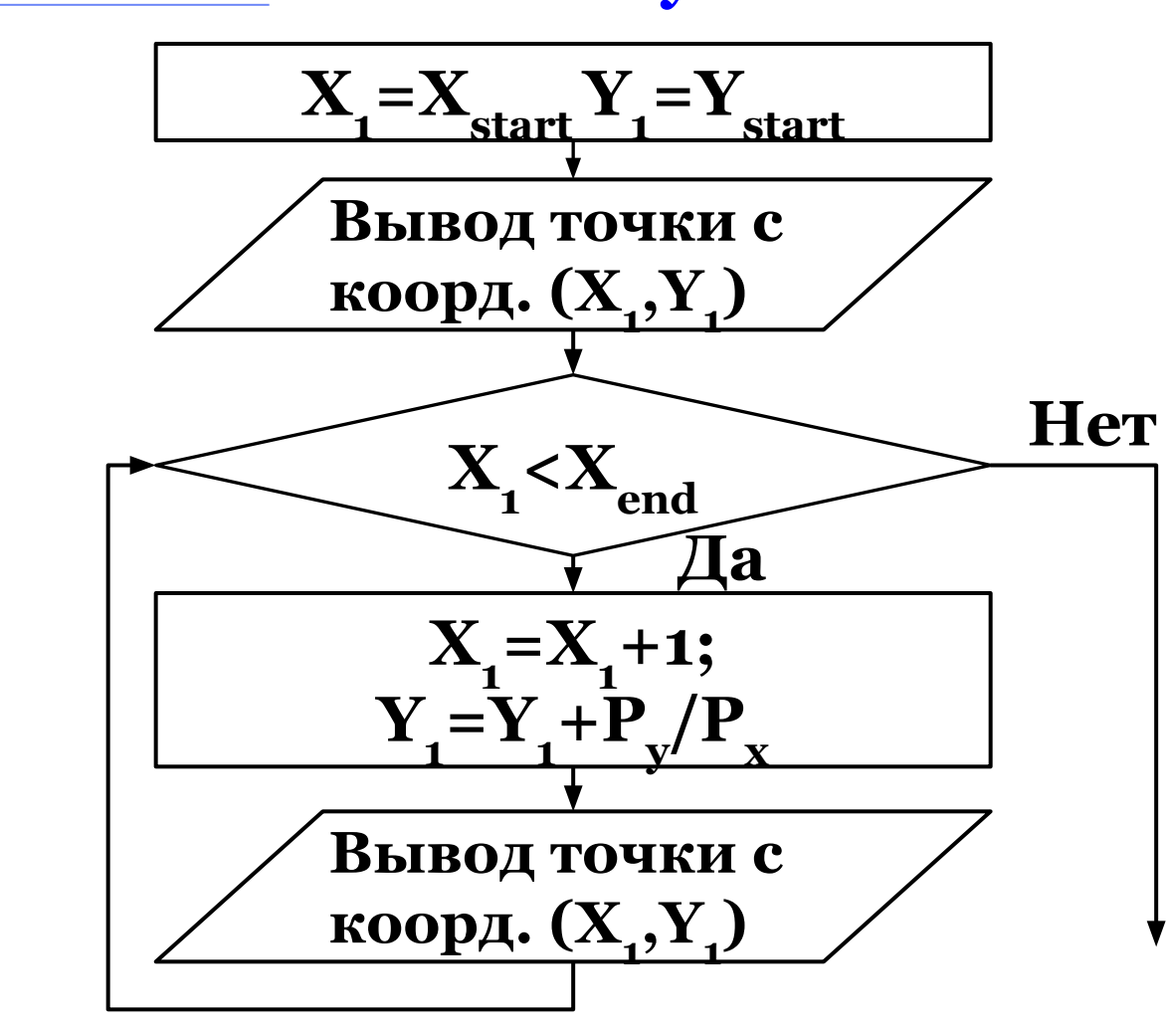

#### **Пример генерации отрезка несимметричным ЦДА**

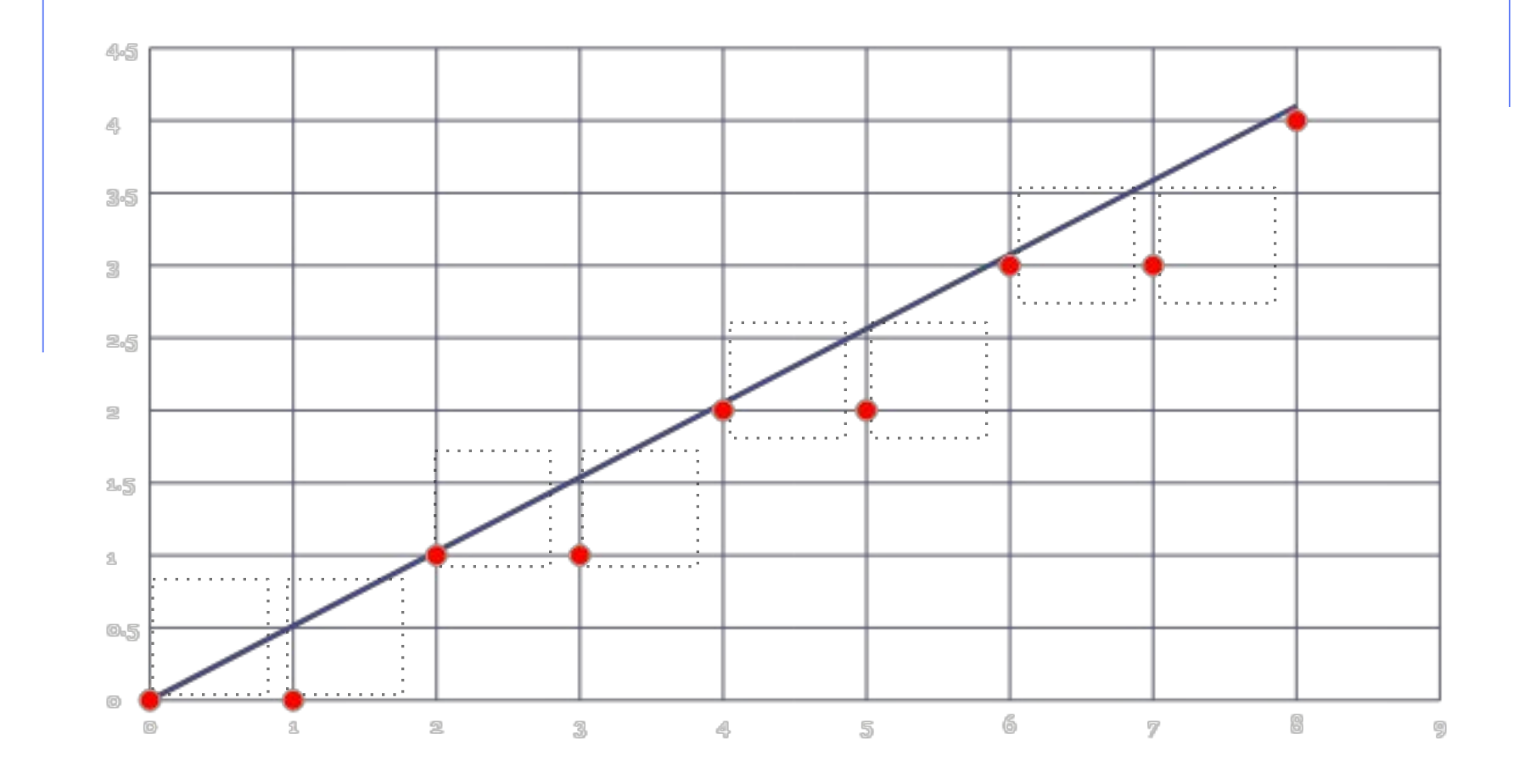

#### Алгоритм Брезенхема

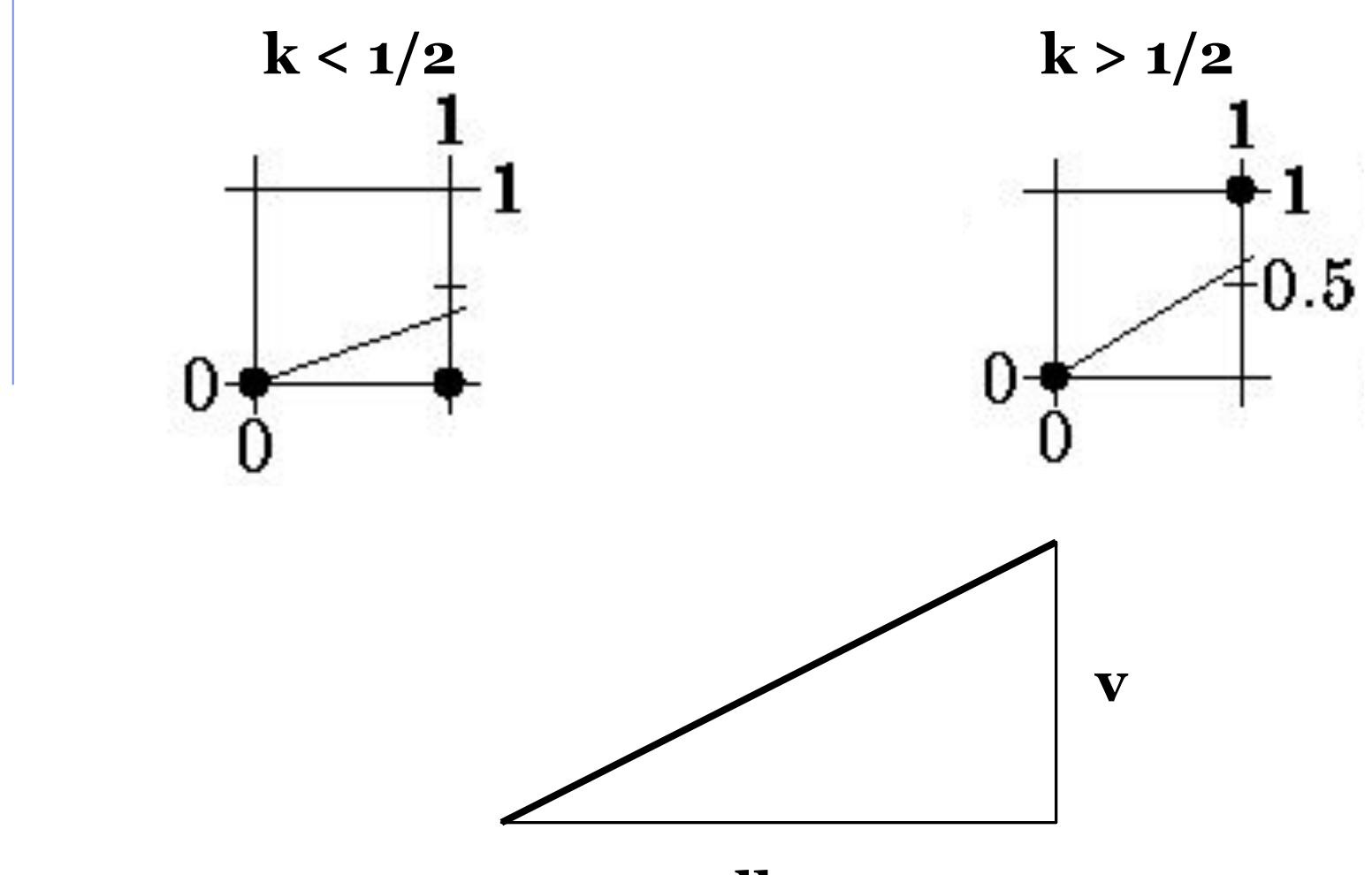

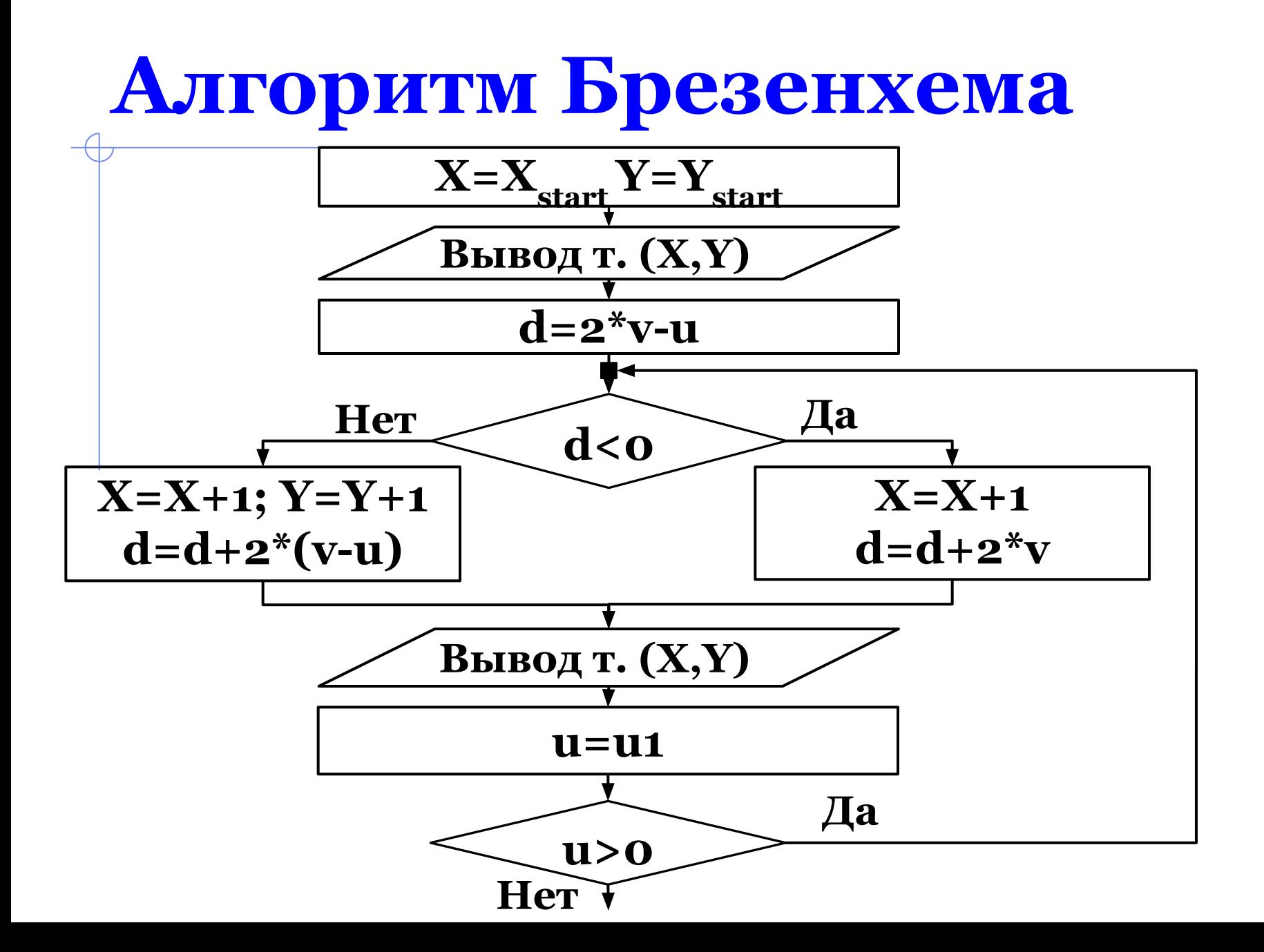

#### **Пример генерации отрезка методом Брезенхема**

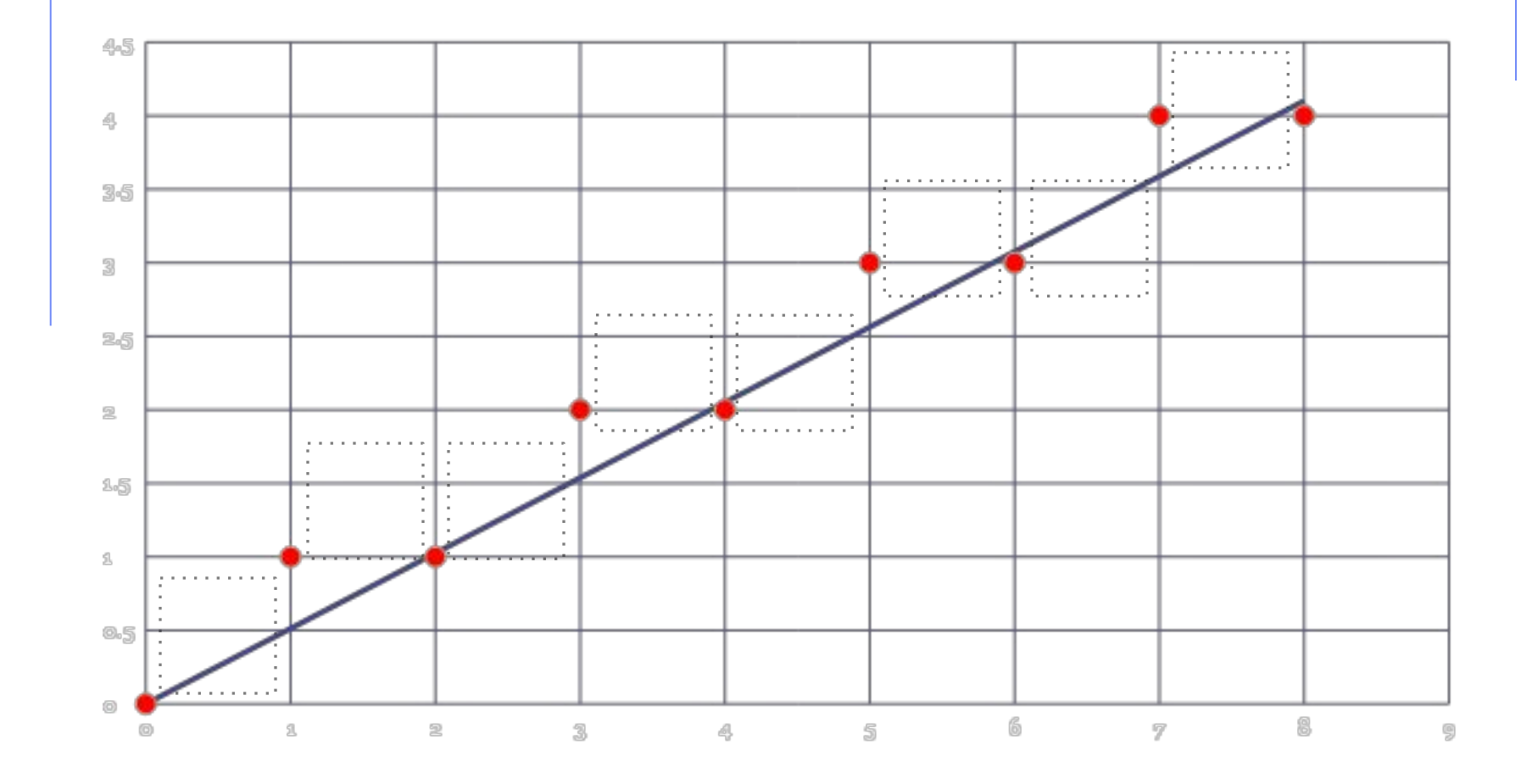

#### **Сравнение примеров для 2-х методов**

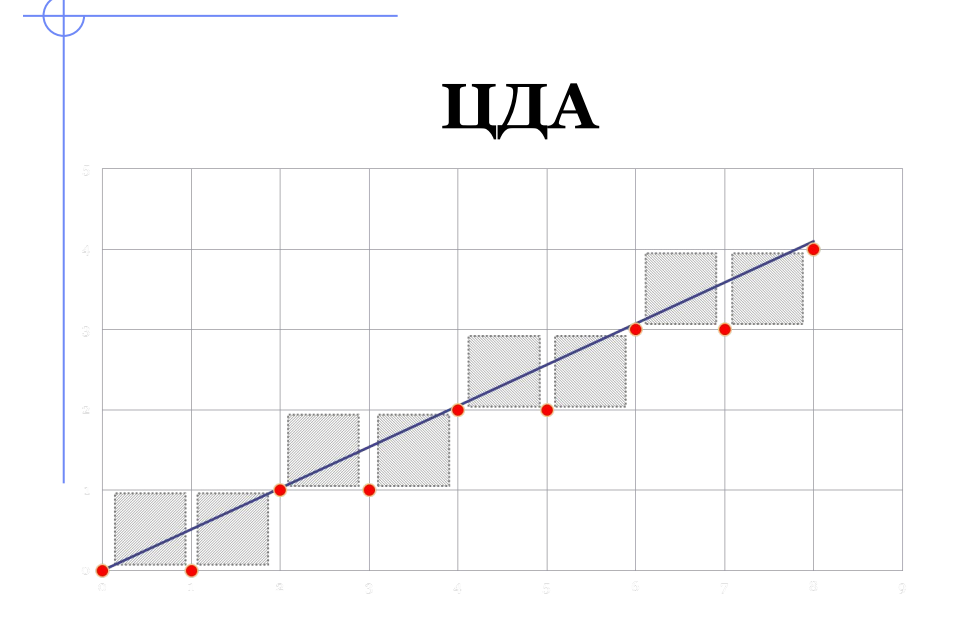

**Брезенхема**

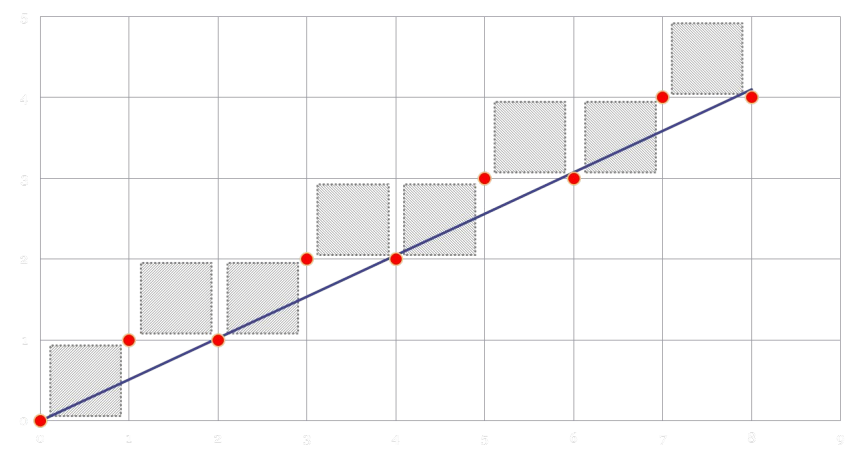

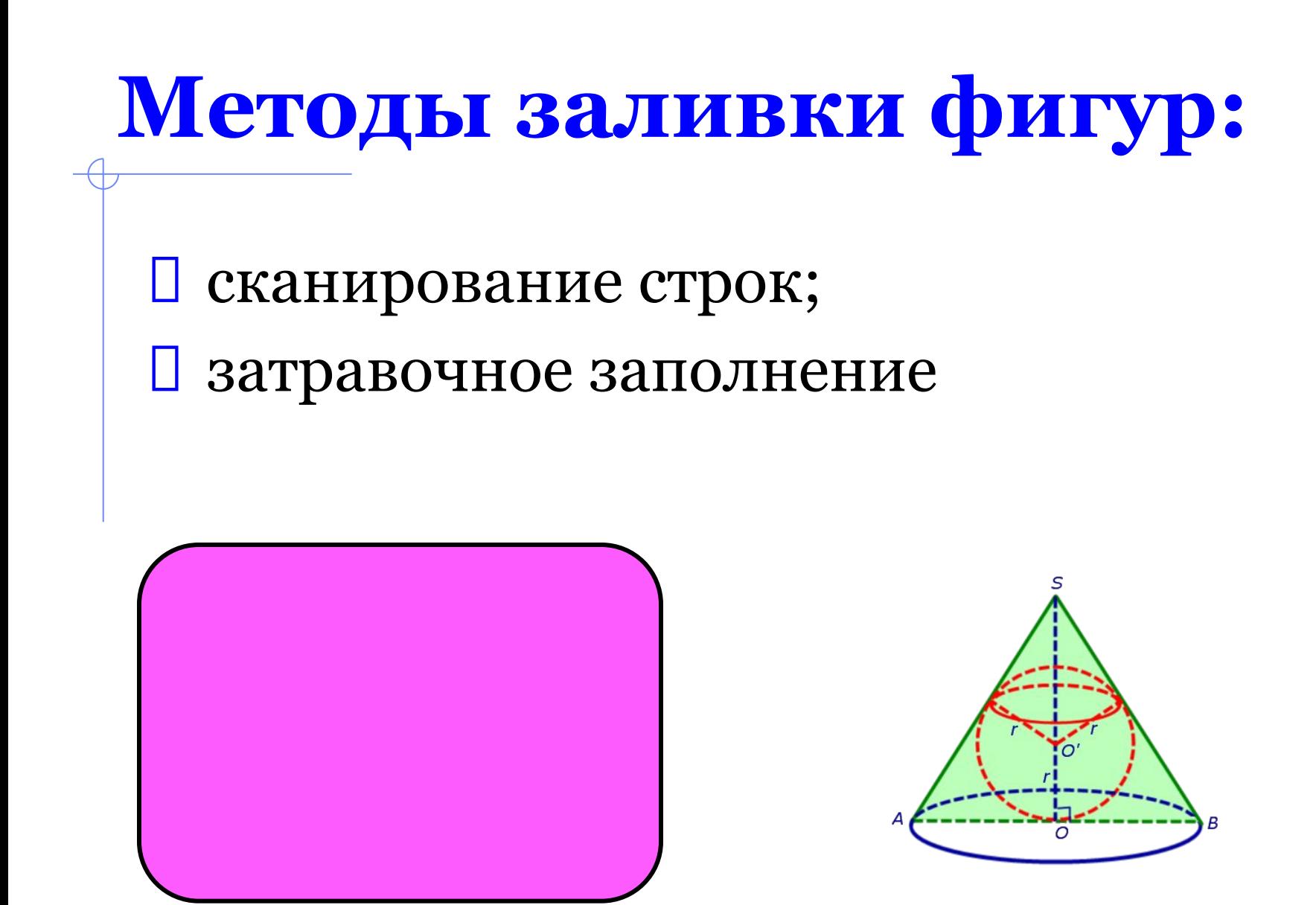

#### **Метод сканирования строк**

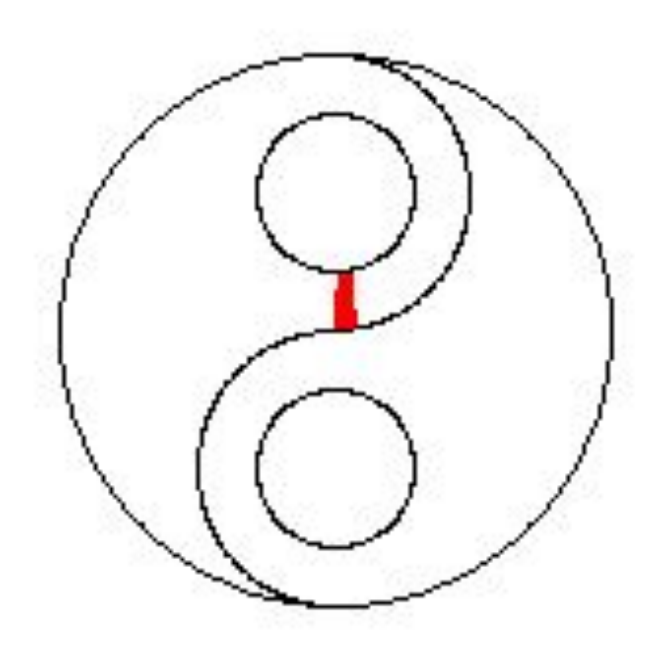

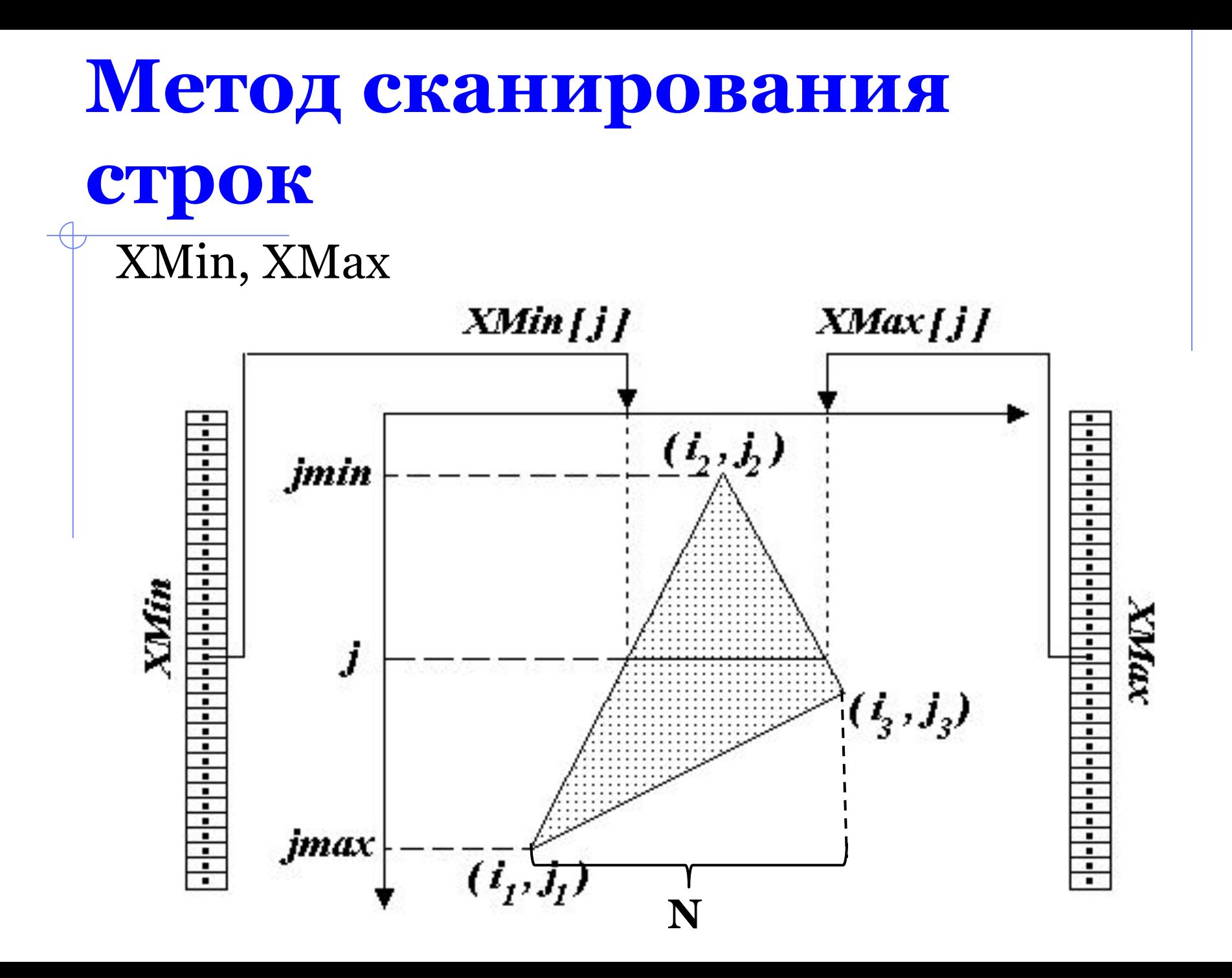

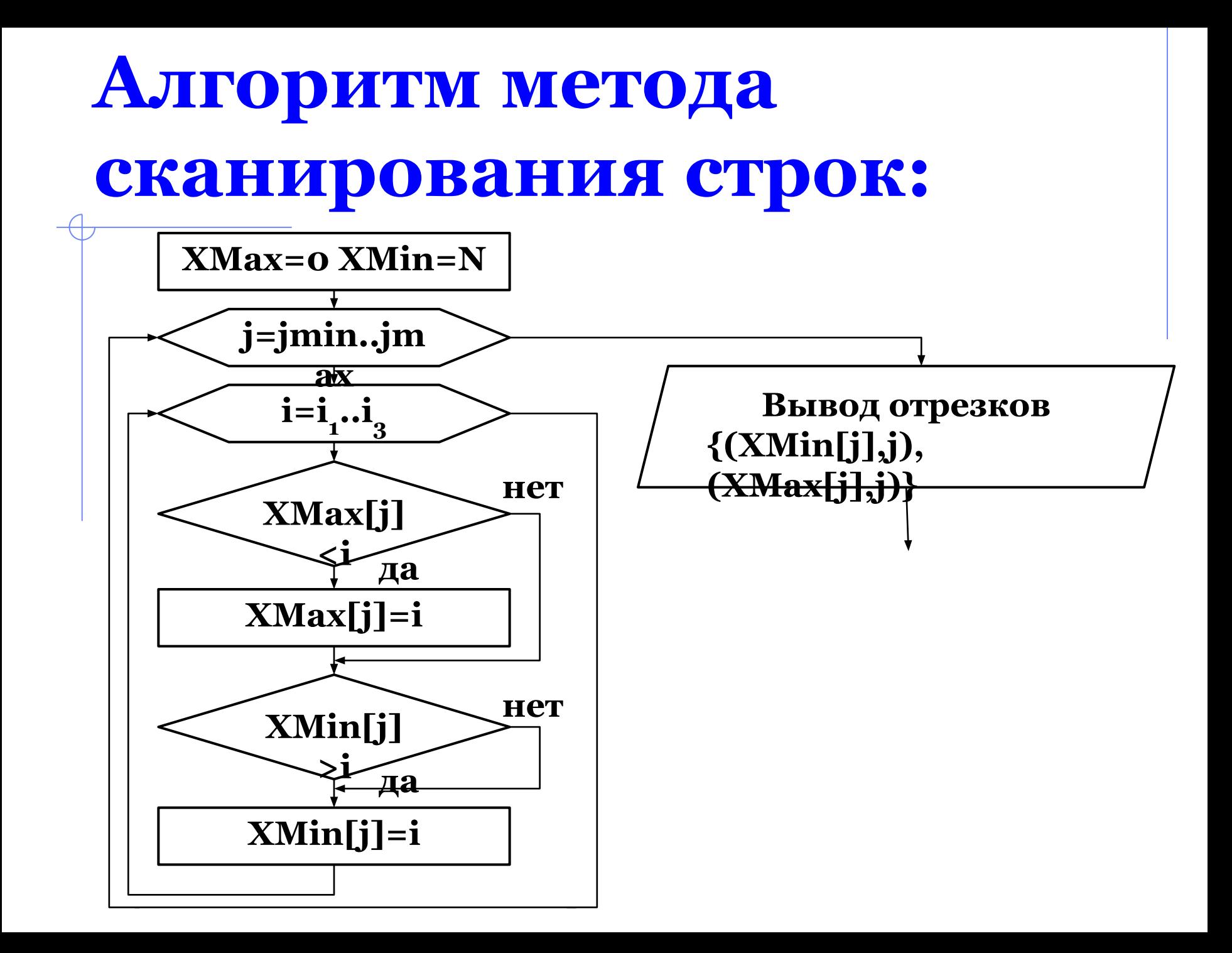

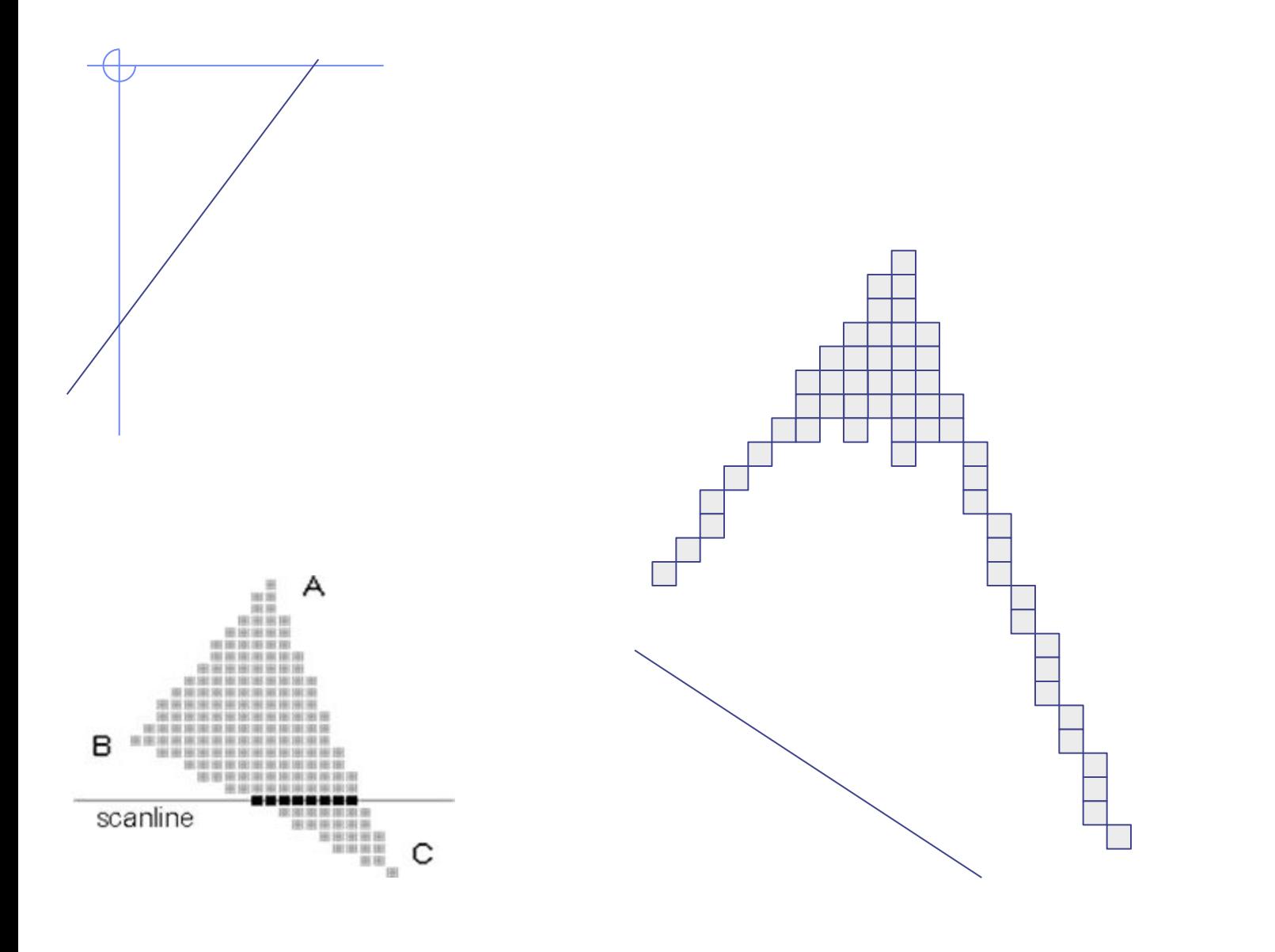

#### **Метод затравочного заполнения**

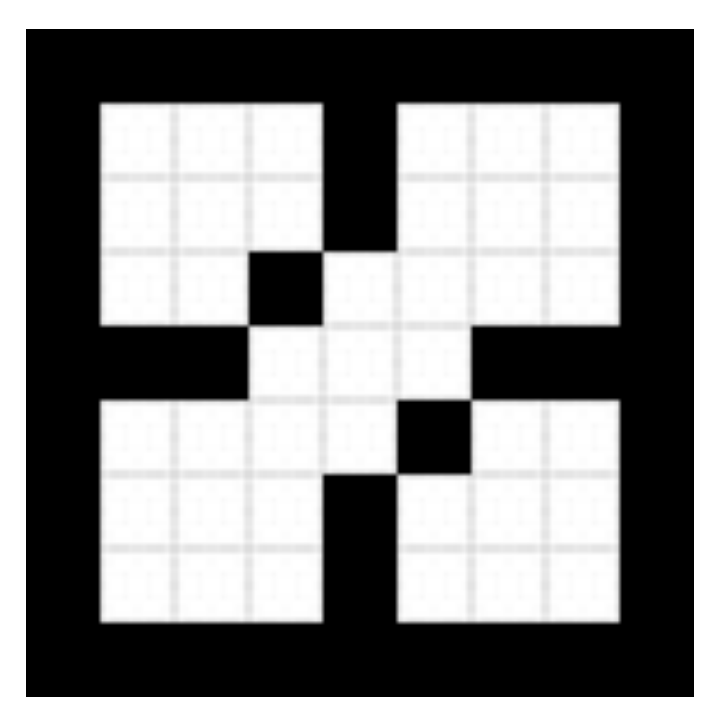

#### **Метод затравочного заполнения:**

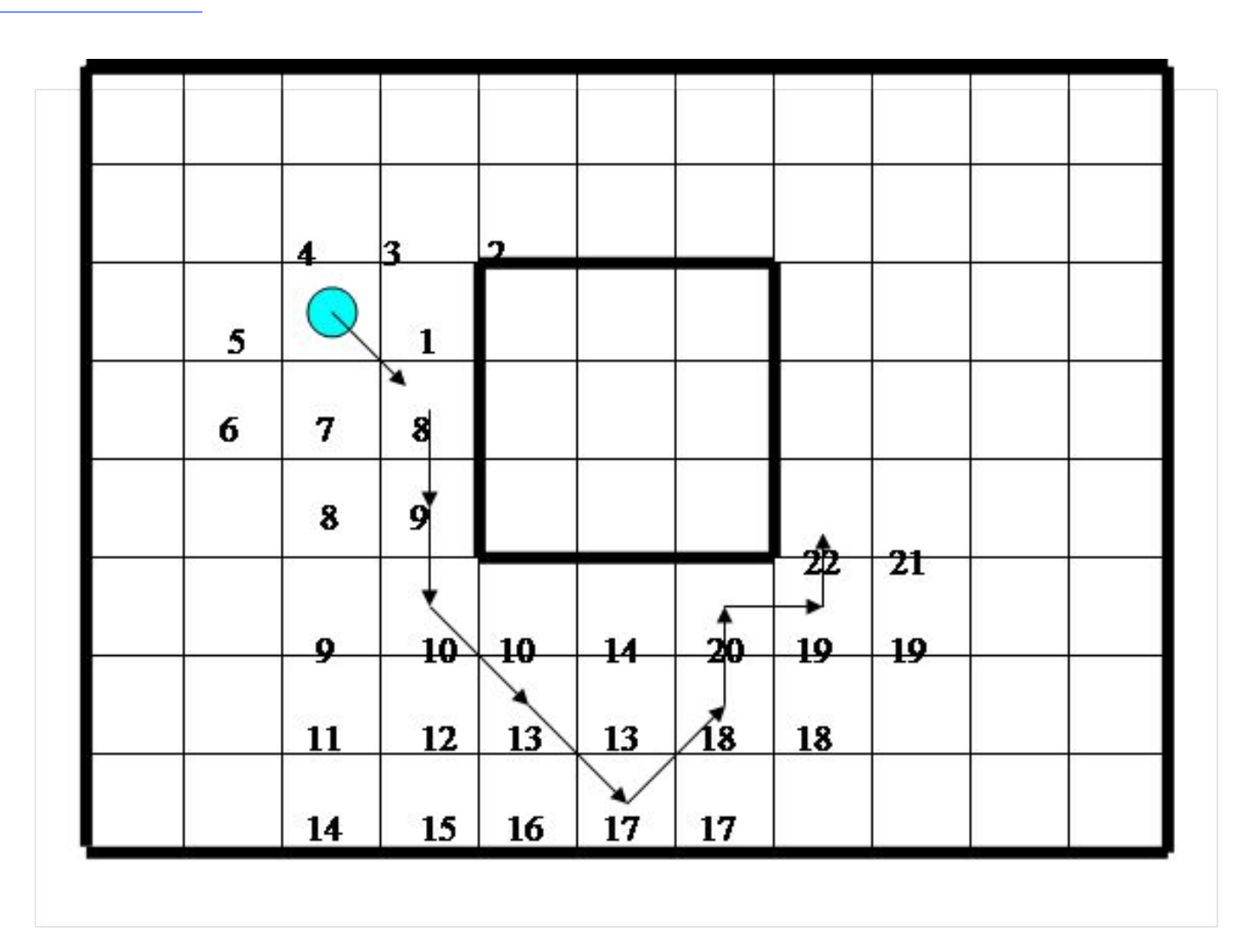

#### **Алгоритм затравочного заполнения**

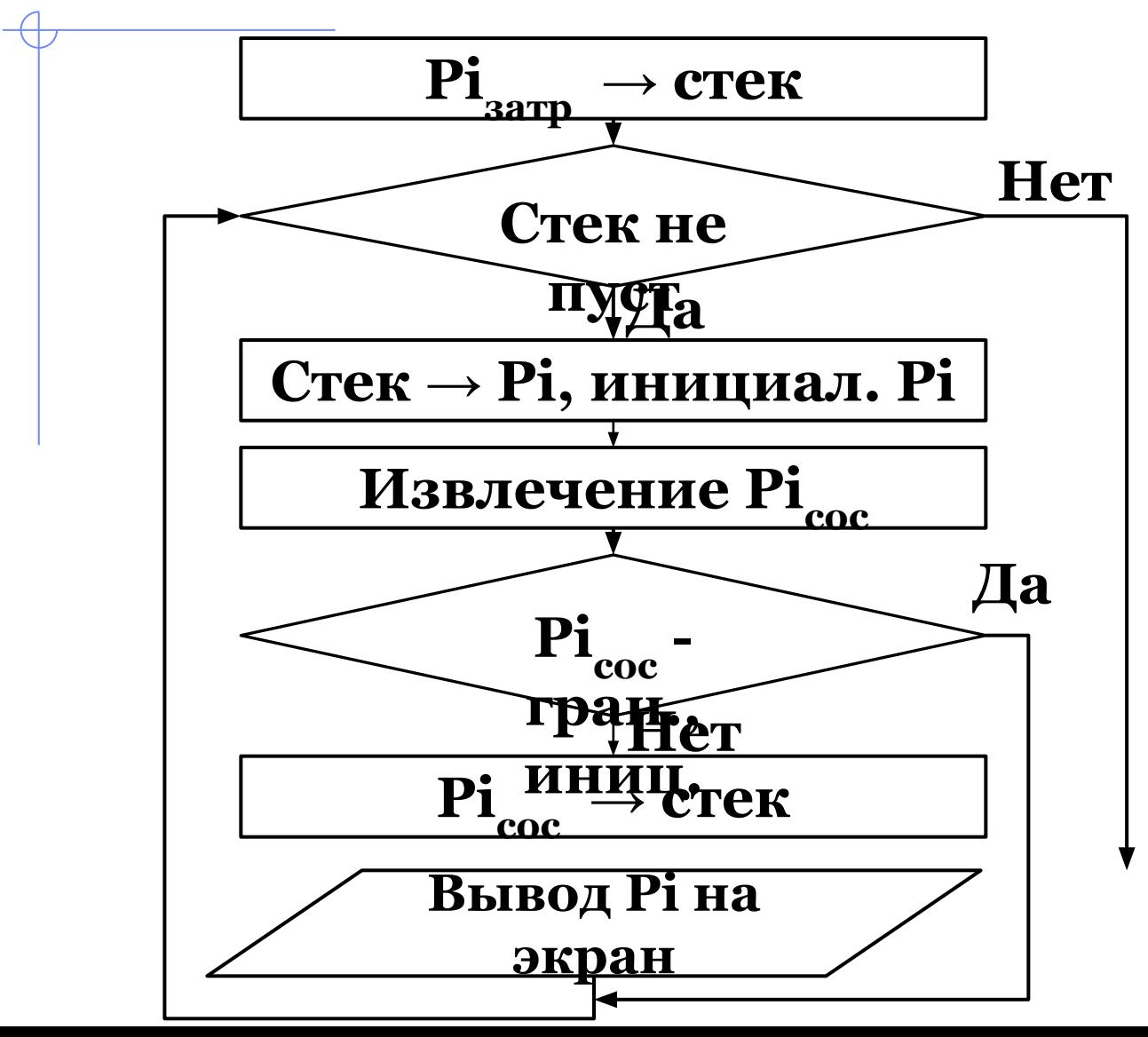

#### **Удаление невидимых линий и поверхностей**

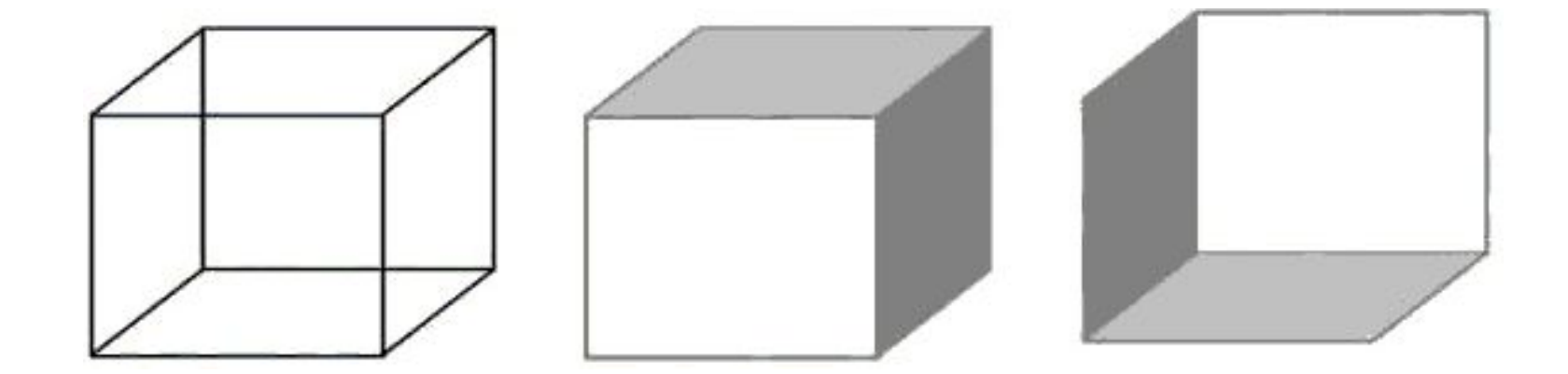

**Удаления невидимых линий:**

- Метод Робертса;
- Метод Аппеля;
- Метод Варнока;
- Метод Вейлера-Азертона;
- метод Z-буфера;
- метод построчного сканирования

# **Метод Робертса**

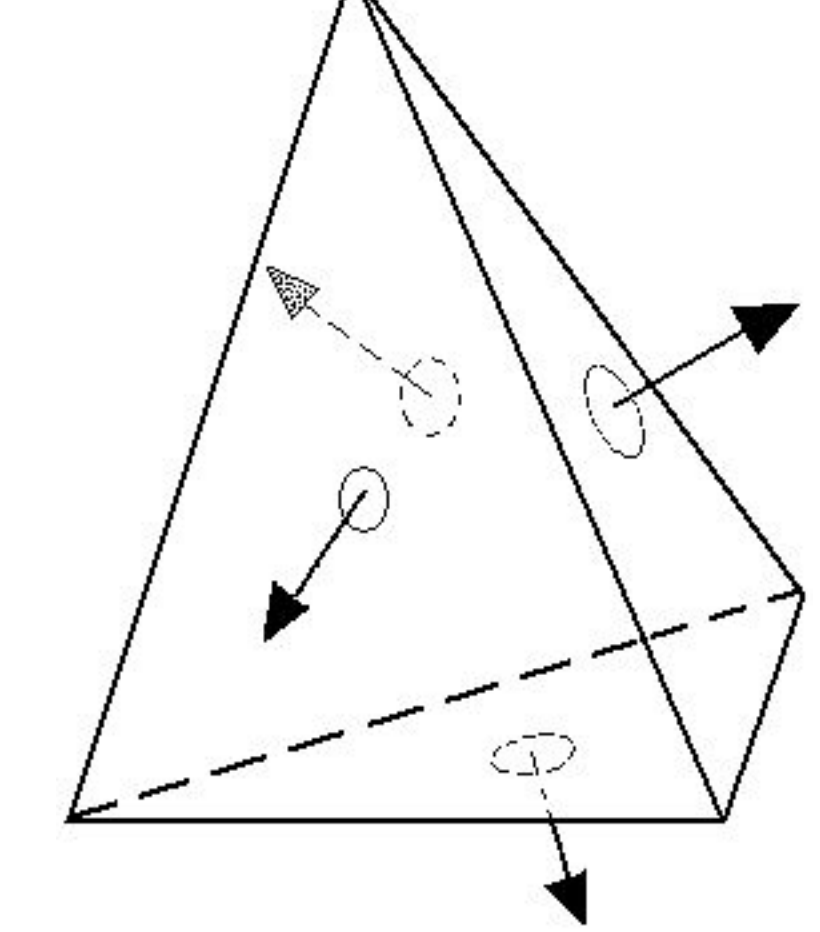

#### **Алгоритм Робертса:**

- 1. отбрасываются все ребра, обе образующие грани которых являются нелицевыми;
- 2. проверяется каждое из оставшихся ребер со всеми гранями многогранника на закрывание. При этом возможны три случая:

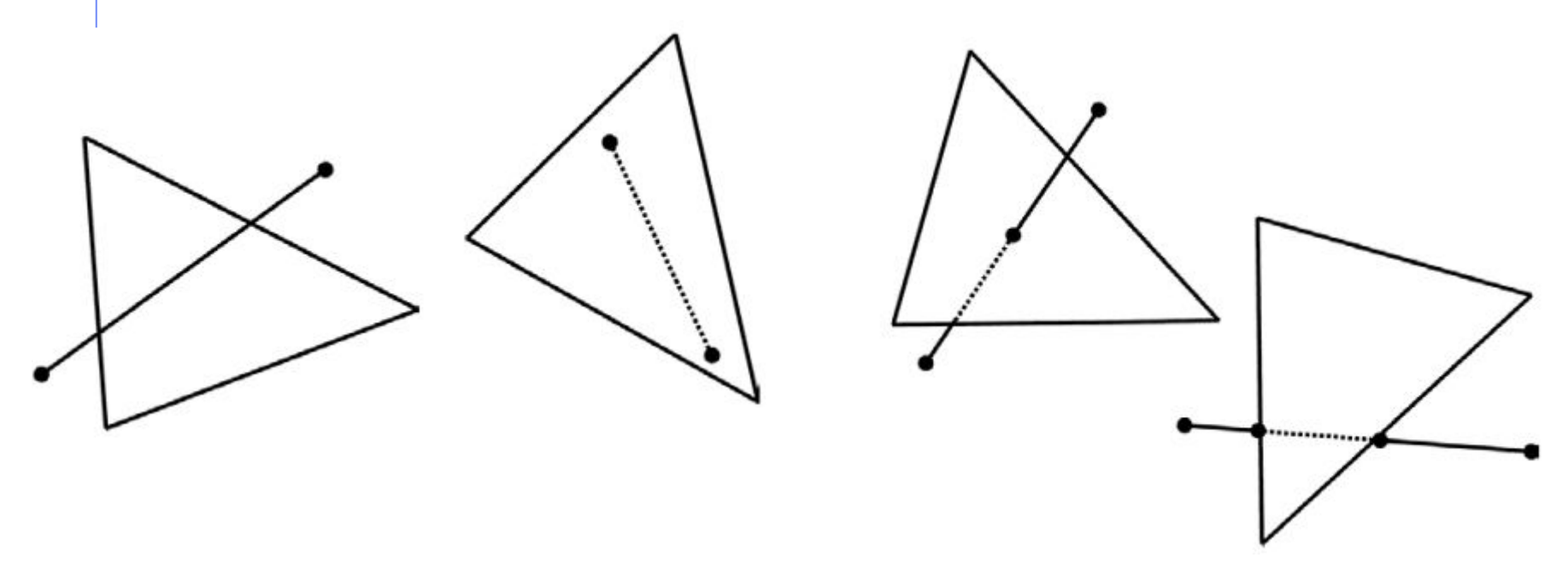

#### **Метод Варнока**

- **внешним**, если он целиком находится вне окна;
- **внутренним**, если он целиком расположен внутри окна;
- **П пересекающим**, если он пересекает границу окна;
- **охватывающим**, если окно целиком расположено внутри него.

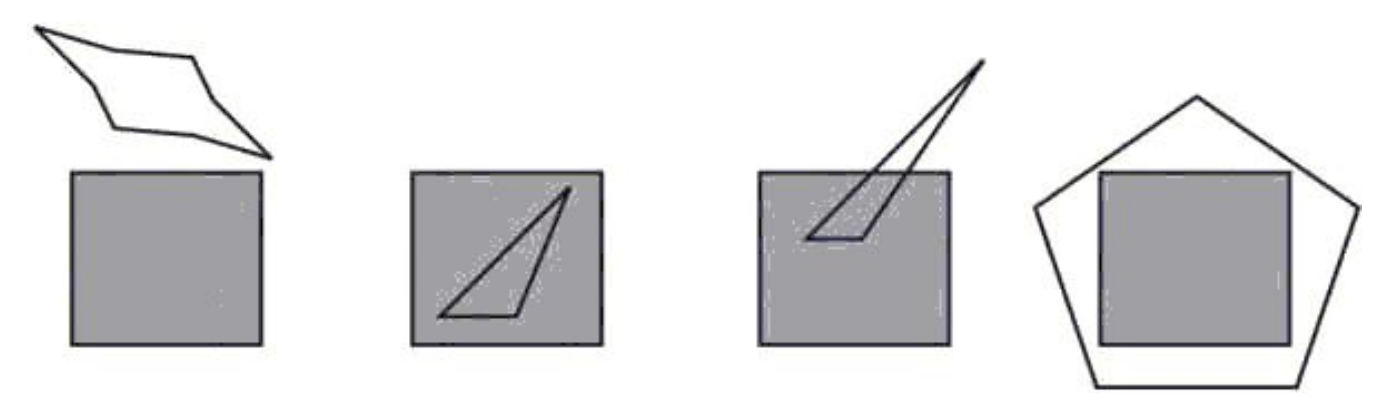

# **Алгоритм Варнока (продолжение)**

- 1. Если все многоугольники сцены являются внешними по отношению к окну, то оно пусто и изображается фоновым цветом.
- 2. Если только один многоугольник сцены является по отношению к окну внутренним, то оно заполняется фоновым цветом, а многоугольник заполняется своим цветом.
- 3. Если только один многоугольник сцены имеет общие точки с окном и является по отношению к нему пересекающим, то окно заполняется фоновым цветом, а часть многоугольника, принадлежащая окну, заполняется цветом многоугольника.

# **Алгоритм Варнока (продолжение)**

- 4. Если только один многоугольник охватывает окно и нет других многоугольников, имеющих общие точки с окном, то окно заполняется цветом этого многоугольника.
- 5. Если существует хотя бы один многоугольник, охватывающий окно, то среди всех таких многоугольников выбирается тот, который расположен ближе всех многоугольников к точке наблюдения, и окно заполняется цветом этого многоугольника.
- 6. В противном случае производится новое разбиение окна.

#### **Метод Аппеля**

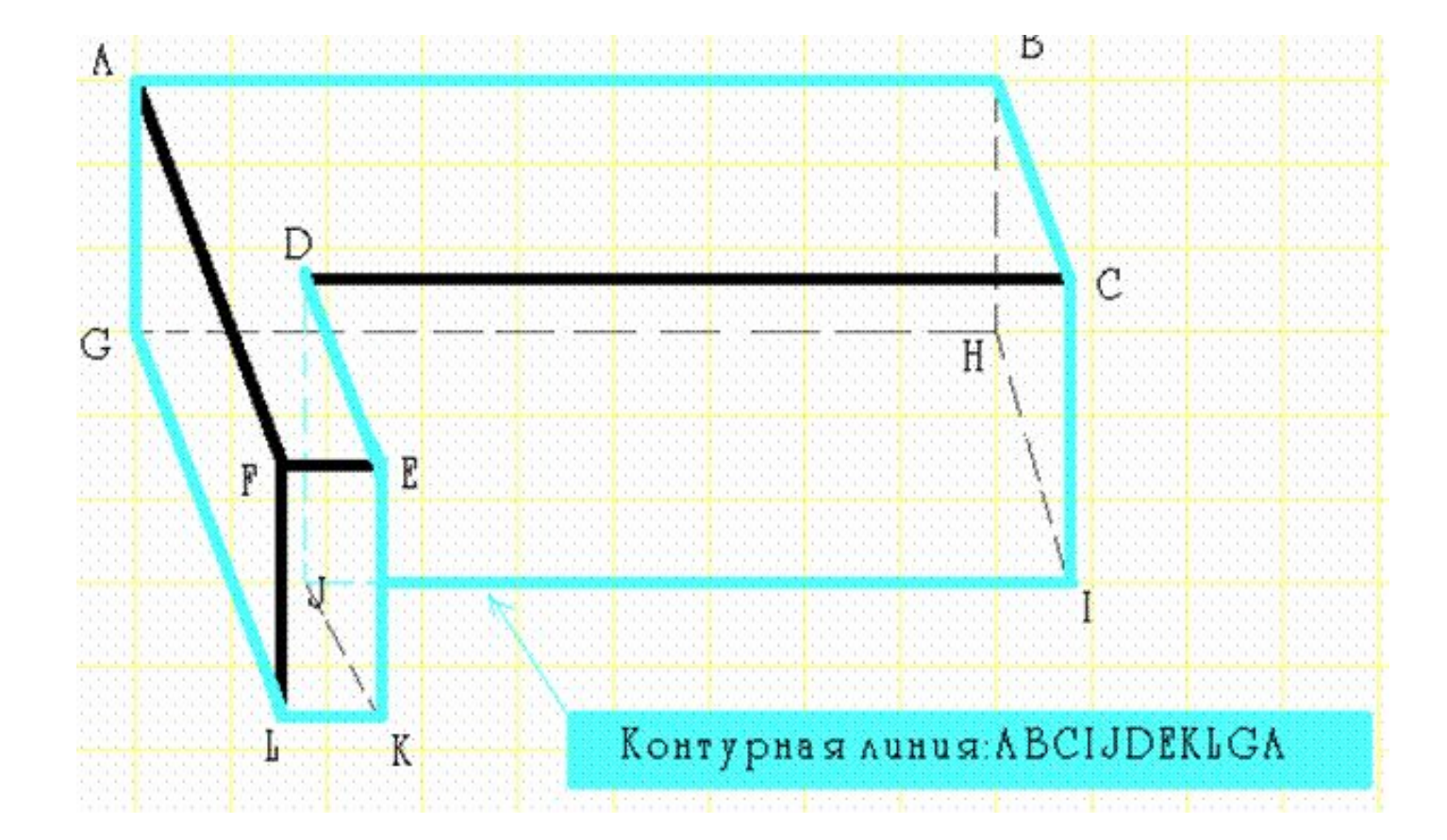

#### **Алгоритм Аппеля:**

- 1. Определяется количественная невидимость вершины.
- 2. Просматривается изменение количественной невидимости вдоль каждого из ребер, выходящих из данной вершины.
- 3. Выполняется переход к следующей вершине и возврат к п. 1).
- 4. Если ребро выходит из вершины, принадлежащей контурной линии, проверяется, не закрывается ли это ребро одной из граней.

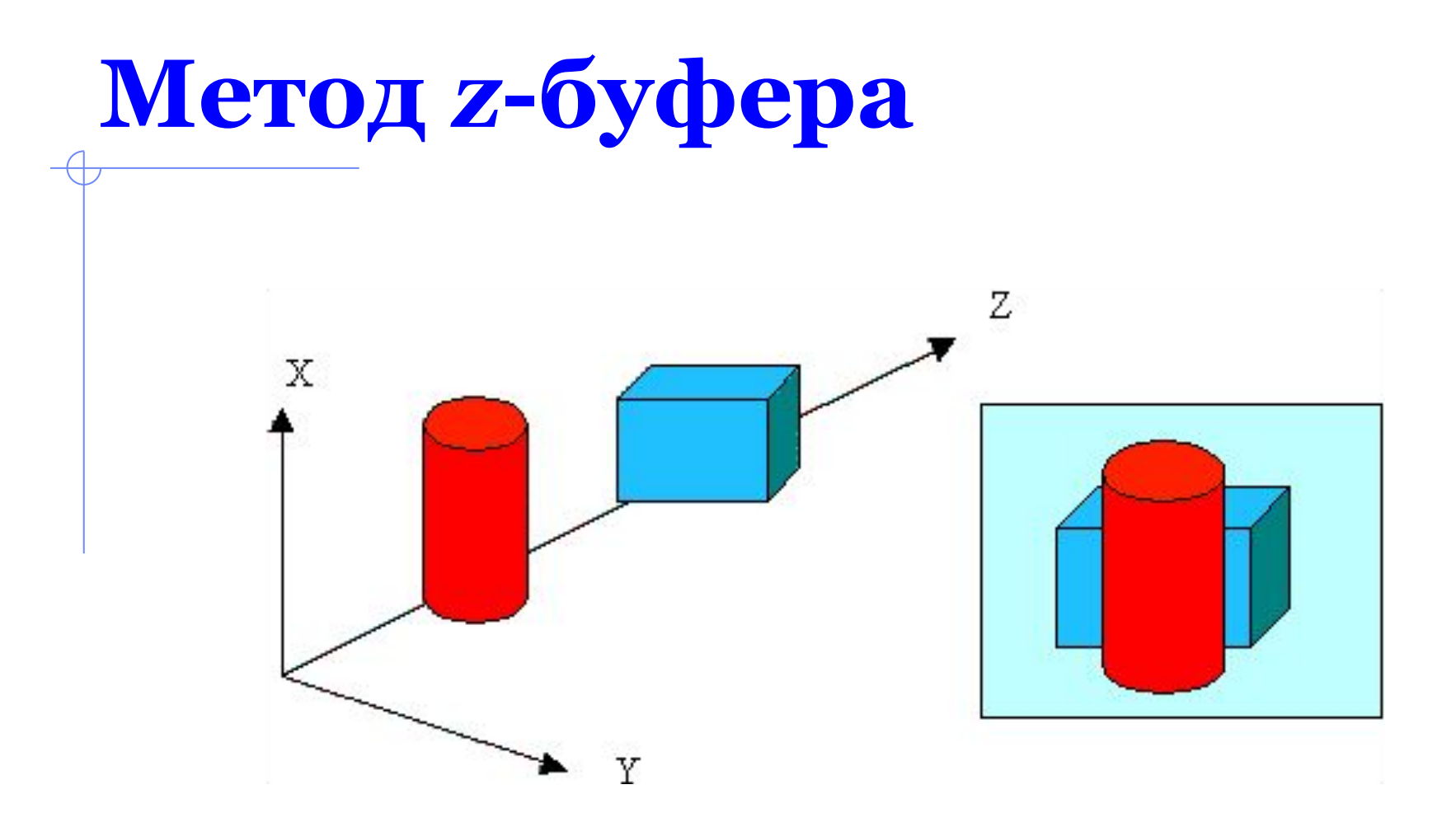

# **Алгоритм Z-буфера:**

- 1. Заполнить буфер кадра фоновым значением интенсивности или цвета.
- 2. Заполнить *z*-буфер минимальным значением *z*.
- 3. Преобразовать каждый многоугольник в растровую форму в произвольном порядке.
- 4. Для каждого *Пиксел*(*x,y*) в многоугольнике вычислить его глубину *z*(*x,y*).
- 5. Сравнить глубину *z*(*х,у*) со значением *Zбуфер*(*х,у*), хранящимся в *z*-буфере в этой же позиции.
- 6. Если *z*(*х,у*) > *Zбуфер* (*х,у*), то записать атрибут этого многоугольника в буфер кадра и заменить *Zбуфер*(*х,у*) на *z*(*х,у*). В противном случае никаких действий не производить.

#### **Триангуляция**

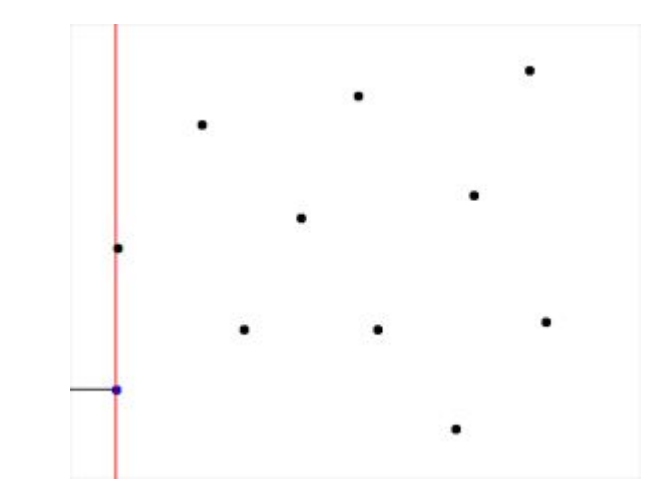

Методы триангуляции: Делоне; Форчуна

#### **Алгоритм триангуляции**

- **1.** Берем три вершины  $A_1, A_2, A_3$
- 2. Проверяем образуют ли векторы  $A_1A_3$  $3^{\prime}$ ,  $\overline{A}^{\phantom{\dag}}_1$  $1^{\sim}$  $\overline{\mathrm{A}}$  $\sum_{i=1}^{n}$  и их векторное произведение левую тройку векторов.
- 3. Проверяем нет ли внутри треугольника  $\overline{A}^{\phantom{\dag}}_1$  $1^{\prime}$  $\overline{\rm A}$  $2^{\perp}$  $\overline{\rm A}$  $3^{-1}$  какой-либо из оставшихся вершин многоугольника.

#### **Алгоритм триангуляции**

- 4. Если оба условия выполняются, то строим треугольник  $\mathrm{A}_\mathrm{1}\mathrm{A}_\mathrm{2}$  $2^{\prime}$  $\overline{\rm A}$  $3'$ , а вершину  $\overline{\mathrm{A}}$  $2^{-1}$  исключаем из многоугольника, не трогая вершину  $\text{A}_{_{1}}$ , сдвигаем вершины  $\text{A}_{_{2}}$  ( $\text{A}_{_{2}}$  на  $\overline{\mathrm{A}}$  $\rm _3)$ ,  $\rm A\rm _3$  ( $\rm A\rm _3$  на  $\rm A\rm _4$  $4'$ )
- 5. Если хоть одно условие не выполняется, переходим к следующим трем вершинам.
- 6. Повторяем с 1 шага, пока не останется три вершины.

# **Практическая реализация**

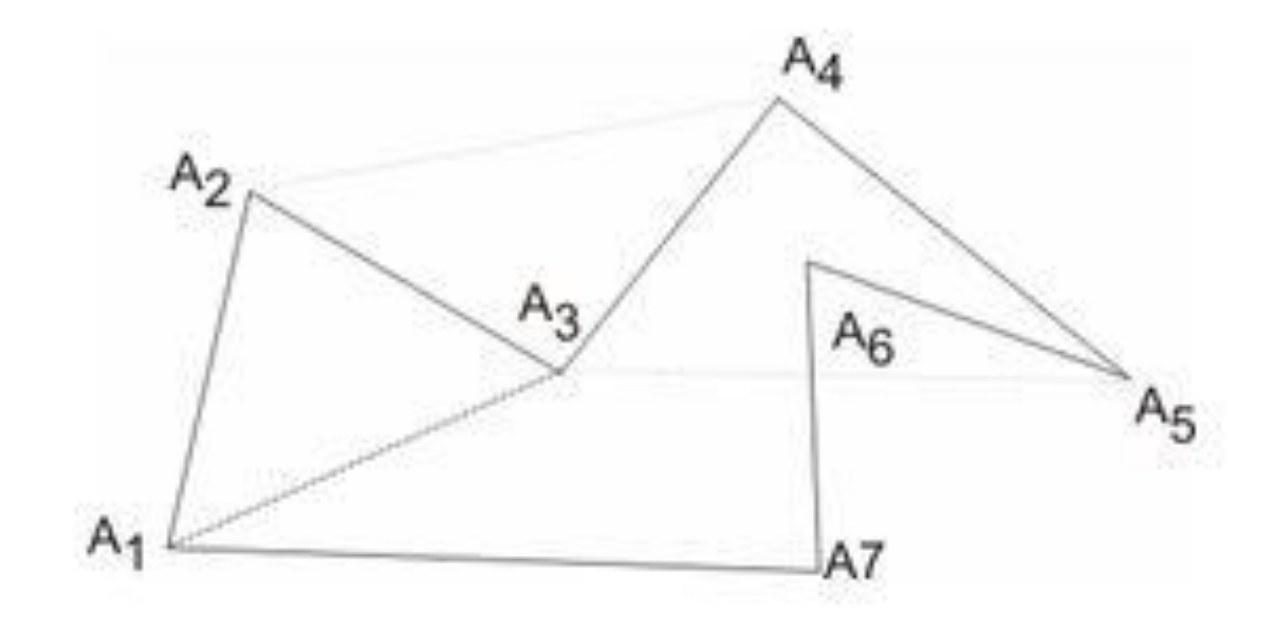